Schulungsunterlagen zur Urnenwahl

# **Europawahl 9. Juni 2024**

Düsseldorf Nähe trifft Freiheit

<span id="page-2-0"></span>Mit dieser Schulungsunterlage möchte das Team Wahlen der Landeshauptstadt Düsseldorf Ihnen ein Werkzeug an die Hand geben, um sich auf den anstehenden Wahltag gut vorzubereiten und ihn erfolgreich abzuschließen.

> Nutzen Sie für weitere Informationen auch gerne unsere **INTERAKTIVE LERNPLATTFORM. <https://wahlhelfer.duesseldorf.de>**

Wir bedanken uns herzlich für Ihr Engagement in einem Wahlvorstand und wünschen Ihnen viel Erfolg und gutes Gelingen!

Wir stehen Ihnen den gesamten Wahltag bei Fragen zur Seite.

# **Wichtige Telefonnummern**

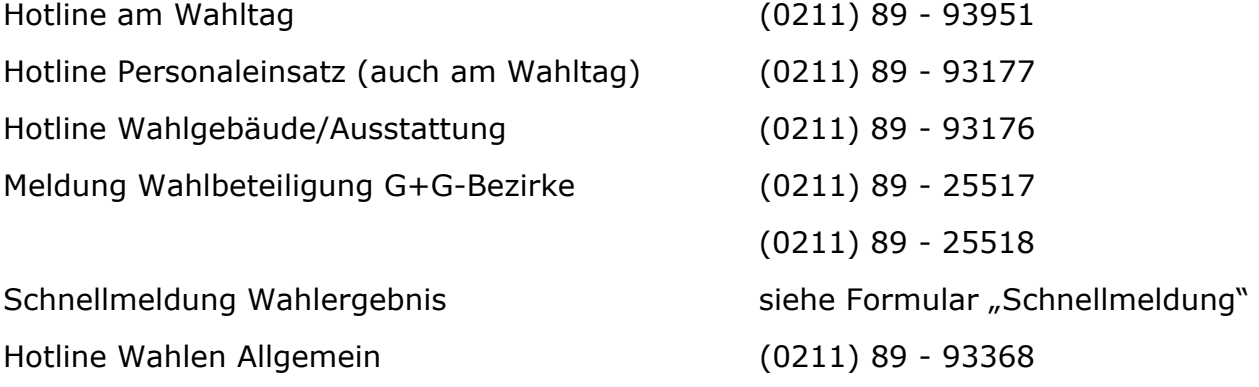

## **Plötzliche Erkrankung**

## Bei einer plötzlichen Erkrankung bitte SOFORT

beim Amt für Statistik und Wahlen melden unter: (0211) 89 - 93177

## **Aktuelle Rechtsgrundlagen**

Europawahlgesetz (EuWG), Europawahlordnung (EuWO), Wahlstatistikgesetz (WStatG), Bundeswahlgesetz (BWG)

## **Inhalt**

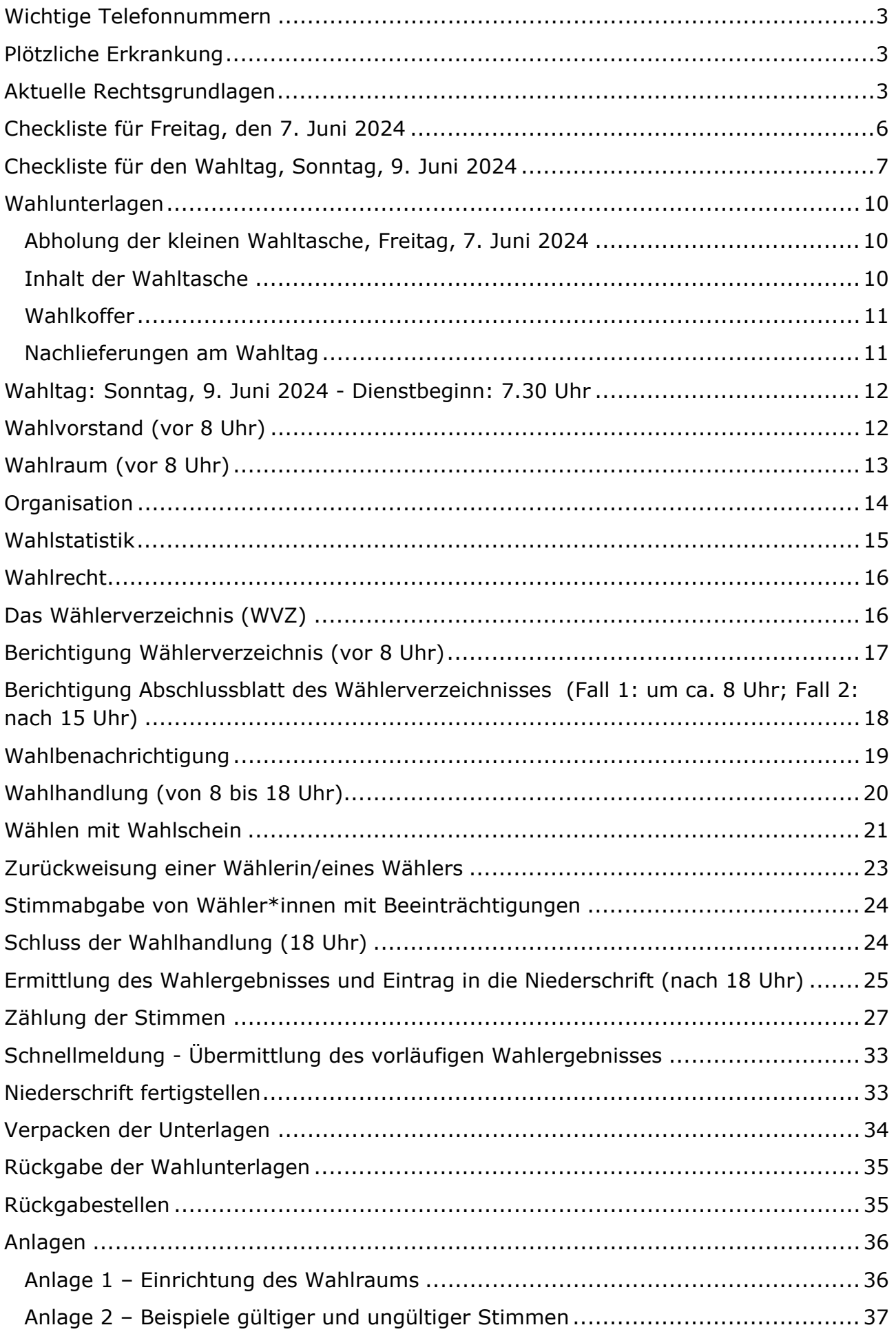

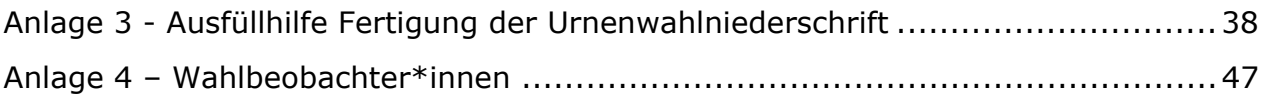

## <span id="page-5-0"></span>**Checkliste für Freitag, den 7. Juni 2024**

## **Abholung der Wahltasche (klein) im Zeitraum 11 bis 16 Uhr (durch die Wahlvorsteher\*innen)**

Standort: Technisches Verwaltungsgebäude (TVG) Brinckmannstr. 5 40225 Düsseldorf (Bilk) EG (Foyer)

#### **Prüfung des Inhaltes der Wahltasche**

- □ Wählerverzeichnis richtiger Wahlbezirk?
- □ Vordruck der Wahlniederschrift
- □ Vordruck der Schnellmeldung
- □ Personal-Besetzungsliste
- □ Hinweis zu Rückgabestellen
- □ Schulungsunterlagen

## <span id="page-6-0"></span>**Checkliste für den Wahltag, Sonntag, 9. Juni 2024**

#### **7.30 bis 8 Uhr**

- Eintreffen der Wahlvorstandsmitglieder im Wahlraum. Kontrolle der Anwesenheit bei Unterschreitung der Mindestbesetzung (5 Personen): **Personal anfordern (0211) 89 – 93177**
- **Verpflichtung der anwesenden Wahlvorstandsmitglieder und Hilfskräfte durch die/den Wahlvorsteher\*in.**
- $\Box$  Sind (falls erforderlich) Beisitzer\*innen für Ordnungsdienst eingewiesen?
- $\Box$  Steht der richtige Wahlkoffer im Wahlraum (richtiger Wahlbezirk)?
- $□$  Ist der Koffer versiegelt und alles im Koffer laut Packliste vorhanden?
	- □ Stimmzettel in ausreichender Anzahl?
	- □ Gesetzestext vorhanden (1 Broschüre "Rechtsgrundlagen zur Europawahl 2024'')?
	- □ Plakat "Wahlbekanntmachung" vorhanden?
	- □ Schloss mit passendem Schlüssel für die Wahlurne sowie Klebesiegel vorhanden?
	- □ Hinweisschilder und Richtungspfeile vorhanden?
	- □ Große braune Umschläge und sonstiges Verpackungsmaterial vorhanden?
	- □ Sonstige Büromaterialien vorhanden (Materialtüte)? Tragetasche?
- $\Box$  Ist unmittelbar vor, am oder im Wahlgebäude alles frei von Wahlwerbung?
- $\Box$  Trägt kein Mitglied des Wahlvorstands Wahlwerbung?
- $\Box$  Ist am oder im Wahlraum die Wahlbekanntmachung aufgehängt?
- $\Box$  Ist der Musterstimmzettel auf der Wahlbekanntmachung angebracht?
- $\Box$  Ist der Weg zum Wahlraum mit Hinweisschildern und Richtungspfeilen deutlich gekennzeichnet?
- □ Sind die Schilder mit der Nummer des Wahlbezirks am oder im Eingangsbereich des Wahlraums oder Wahlgebäudes angebracht?
- $\Box$  Sind ausreichend Tische und Stühle für die Mitglieder des Wahlvorstands vorhanden und sind sie ordnungsgemäß aufgestellt (siehe Muster in Anlage 1)?
- □ Sind die Wahlkabinen ordnungsgemäß und praktisch aufgestellt?
- $\Box$  Sind die Wahlkabinen vom Tisch des Wahlvorstands aus sichtbar aber nicht einsehbar?
- Können die Wahlberechtigten ihre Stimmzettel unbeobachtet kennzeichnen?
- Hängt der Hinweis zum Falten des Stimmzettels in der Wahlkabine aus?
- Ist die Urne so aufgestellt und gesichert, dass unrechtmäßiges Einwerfen von Stimmzetteln verhindert werden kann?
- Ist die Urne leer und verschlossen? Hat die/der Wahlvorsteher\*in den Schlüssel in Verwahrung?
- $\Box$  Berichtigung des Wählerverzeichnisses anhand der durch die Fahrbereitschaft überbrachten Liste "der nachträglich ausgestellten Wahlscheine (Freitagswahlscheine)" erforderlich/erfolgt? **(0211) 89 – 93951**
- □ Sind die Eingänge geöffnet?

#### **8 Uhr**

□ Eröffnung der Wahlhandlung.

#### **8 bis 18 Uhr**

- □ Bereiten Sie die Mitglieder des Wahlvorstands im Laufe des Tages auf das Auszählen vor, zum Beispiel Niederschrift vorbereiten, Siegel beschriften.
- $\Box$  Stimmabgabe durch die Wahlberechtigten.

#### **12 und 16 Uhr**

*(nur bei den G + G-Bezirken: 3207, 3708, 5402, 5601, 6304, 7202, 8206, 8216, 9201)* 

Wahlbeteiligung melden: (0211) 89 25517 oder (0211) 89 25518

#### **Ab 17.30 Uhr**

□ Anwesenheit aller Mitglieder des Wahlvorstands erforderlich.

#### **18 Uhr**

- □ Bekanntgabe Ablauf der Wahlzeit (alle anwesenden Wahlberechtigten dürfen noch wählen).
- □ Danach: Bekanntgabe Schluss der Wahlhandlung.

#### **Ab 18 Uhr**

- $\Box$  Ermittlung des Wahlergebnisses ausschließlich durch Mitglieder des Wahlvorstands.
- **Übertrag des Wahlergebnisses vom Vorschreibeblatt in die Niederschrift und in die Schnellmeldung.**
- Telefonische Übermittlung der Schnellmeldung (siehe Telefonnummer auf der Schnellmeldung).
- Ausfüllen der restlichen Niederschrift.
- **Unterschrift aller Mitglieder des Wahlvorstands auf der Niederschrift (Punkt 5.6.)**
- **Unterschrift aller Mitglieder des Wahlvorstands auf der Anwesenheitsliste. Ohne Unterschrift ist die Überweisung des Erfrischungsgeldes nicht möglich!**
- □ Verpacken aller Unterlagen.
- Rückgabe des Wahlkoffers und der Wahltaschen bei den **dezentralen Rückgabestellen** oder zentral im Technischen Verwaltungsgebäude (TVG), Amt für Statistik und Wahlen, Brinckmannstraße 5, 40225 Düsseldorf-Bilk, EG (Foyer)

## <span id="page-9-0"></span>**Wahlunterlagen**

## **Abholung der kleinen Wahltasche, Freitag, 7. Juni 2024 (durch Wahlvorsteher\*innen)**

**(Keine Wahlkofferabholung erforderlich. Jedoch muss der Koffer am Wahlsonntagabend an die Rückgabestelle gebracht werden.)** 

Holen Sie bitte Ihre sensiblen Wahlunterlagen ab:

#### **Freitag, 7. Juni 2024**

#### **von 11 bis 16 Uhr**

#### **Technisches Verwaltungsgebäude (TVG)**

#### **Brinckmannstr. 5**

#### **40225 Düsseldorf (Bilk)**

#### **EG, Foyer**

#### **Anfahrt mit dem PKW: Parkplatz vor Ort (kostenfrei zugänglich)**

Die Tasche kann auch durch eine von Ihnen schriftlich bevollmächtigte Person (mit Lichtbildausweis) abgeholt werden.

Sollten Sie sich verspäten oder gänzlich verhindert sein, setzen Sie sich bitte umgehend telefonisch unter **(0211) 89 - 93177** mit uns in Verbindung.

#### **Bitte prüfen Sie den Tascheninhalt vor Ort auf Vollständigkeit!**

## **Inhalt der Wahltasche**

- richtiges Wählerverzeichnis (Wahlbezirk)?
- Vordruck Wahlniederschrift
- Vordruck Schnellmeldung
- Personal-Besetzungsliste
- Hinweis zur zuständigen Rückgabestelle
- Schulungsunterlagen

## <span id="page-10-0"></span>**Wahlkoffer**

#### **Der versiegelte Wahlkoffer mit den restlichen Wahlmaterialien befindet sich am Wahltag bereits im Wahlraum.**

Inhalt:

- Packliste zur Überprüfung des Kofferinhaltes
- Amtliche Stimmzettel
- Abdruck der Wahlbekanntmachung
- Hinweis zum Falten des ausgefüllten Stimmzettels
- Verschlussmaterial für die Wahlurne
- Verpackungs- und Siegelmaterial zum Verpacken der Wahlunterlagen
- Büromaterialtüte
- Abdruck der relevanten Gesetze und Verordnungen
- Tragetasche

Nur bei G+G-Bezirken (G+G: Geburtsjahr + Geschlecht):

- o Info-Flyer "Durchführung der repräsentativen Wahlstatistik"
- o Anleitung zum Austeilen der Stimmzettel
- o Bekanntmachung über die amtliche Wahlstatistik

## **Nachlieferungen am Wahltag**

**Am Morgen des Wahlsonntags** werden vom Amt für Statistik und Wahlen gegebenenfalls noch separat Listen in die Wahlräume per Boten zugestellt:

- Liste der "nachträglich ausgestellten Wahlscheine (Freitagswahlscheine)", siehe "Berichtigung Wählerverzeichnis".
- Liste der "ungültigen Wahlscheine (Negativverzeichnis)". Das Negativverzeichnis ist nur im Falle einer Wahl mit Wahlschein relevant, siehe "Wählen mit Wahlschein"

## <span id="page-11-0"></span>**Wahltag: Sonntag, 9. Juni 2024 - Dienstbeginn: 7.30 Uhr**

## **Wahlvorstand (vor 8 Uhr)**

Das Amt für Statistik und Wahlen unterrichtet im Vorfeld die Mitglieder des Wahlvorstands über die gesetzlichen Bestimmungen und ihre Aufgaben. Die/Der Wahlvorsteher\*in leitet die Tätigkeit des Wahlvorstands, der für die ordnungsgemäße Durchführung der Wahlhandlung sowie die Ermittlung und Feststellung des Wahlergebnisses zu sorgen hat. Sie/Er belehrt die Mitglieder über ihre Aufgaben.

- Kontrolle der Anwesenheit der Mitglieder des Wahlvorstands durch die/den Wahlvorsteher\*in.
- Die/Der Wahlvorsteher\*in bestellt aus den Beisitzer\*innen die Schriftführung und ihre Stellvertretung.
- Personelle Mindestausstattung beachten:

Der Wahlvorstand ist beschlussfähig, wenn

- o **während der Wahlhandlung** mindestens 3, darunter die/der Wahlvorsteher\*in und die Schriftführung oder ihre Stellvertretung,
- o **bei der Ergebnisfeststellung** mindestens 5, darunter die/der Wahlvorsteher\*in und die Schriftführung oder ihre Stellvertretung,

Mitglieder des Wahlvorstands anwesend sind.

**Fehlende Mitglieder des Wahlvorstands** können bei Bedarf beim Amt für Statistik und Wahlen **telefonisch** angefordert werden: **(0211) 89 – 93177**

(Unterstützung kann auch von einem anderen ausreichend besetzten Wahlvorstand erbeten werden – bitte das Amt für Statistik und Wahlen darüber informieren.)

- Es empfiehlt sich, einen Dienstplan für den Wahltag zu erstellen; die personelle Mindestbesetzung ist zu beachten.
- Die Wahlvorstände müssen sich untereinander über den Einsatz von Beisitzer\*innen als Ordner\*innen (wechselweise) abstimmen (nur bei Bedarf).

#### **Die/Der Wahlvorsteher\*in verpflichtet umgehend die anderen Mitglieder des Wahlvorstands zur unparteiischen Wahrnehmung ihres Amtes und zur Verschwiegenheit über die Ihnen bei ihrer amtlichen Tätigkeit bekannt gewordenen Tatsachen, insbesondere über alle dem Wahlgeheimnis unterliegenden Angelegenheiten.**

Werden zu Beginn oder während der Wahlhandlung Hilfskräfte hinzugezogen, so sind auch diese zu verpflichten.

Es wird gebeten, auf eine wählerorientierte Haltung und einen diversitätssensiblen Umgang zu achten.

## <span id="page-12-0"></span>**Wahlraum (vor 8 Uhr)**

- Die/Der Wahlvorsteher\*in bricht das Siegel am Wahlkoffer und prüft kurz den Kofferinhalt. Fehlendes Material muss umgehend bei der Hotline (0211) 89 – 93951 angefordert werden.
- Der Wahlraum ist entsprechend den Bestimmungen für die Wahl einzurichten (siehe Anlage 1 "Einrichtung des Wahlraums").
- Der Tisch, an dem der Wahlvorstand Platz nimmt, muss von allen Seiten zugänglich sein. An oder auf diesen Tisch wird die Wahlurne gestellt.
- Vor Beginn der Stimmabgabe überzeugt sich der Wahlvorstand davon, dass die Urne leer ist.
- **Die/Der Wahlvorsteher\*in verschließt die Urne. Sie darf bis zum Schluss der Wahlhandlung nicht mehr geöffnet werden. Die/Der Wahlvorsteher\*in verwahrt den Schlüssel.**
- Beim Aufstellen der Wahlkabinen ist darauf zu achten, dass die Wählenden unbeobachtet ihre Stimmzettel kennzeichnen können.
- Die Wahlkabinen müssen vom Tisch des Wahlvorstands aus überblickt werden können.
- In der Wahlkabine soll ein (nicht radierfähiger) Schreibstift bereitliegen.
- In der Wahlkabine soll zur Wahrung des Wahlgeheimnisses der Hinweis zum richtigen Falten des ausgefüllten Stimmzettels gut lesbar angebracht werden.
- In Gebäuden, in denen mehrere Wahlräume eingerichtet sind (dies ist vorwiegend in Schulen der Fall), muss durch entsprechende Beschilderung angezeigt werden, wo sich die Wahlräume für die einzelnen Wahlbezirke befinden.
- Hinweise, Plakate und Richtungspfeile sichtbar anbringen.
- Das Plakat "Wahlbekanntmachung" ist mit einem aufgeklebten amtlichen Muster-Stimmzettel am Eingang des Gebäudes, in dem sich der Wahlraum befindet, anzubringen. Sind mehrere Wahlräume in einem Gebäude untergebracht, so ist das Plakat am Eingang zum Wahlraum selbst anzubringen.
- Das Aufstellen von Spendentellern ist nicht erlaubt.
- **Eingänge um 8 Uhr öffnen.**

## <span id="page-13-0"></span>**Organisation**

Die Organisation der Abläufe im Wahlraum obliegt ausschließlich dem Wahlvorstand:

- Die Wahlhandlung und die Ermittlung des Wahlergebnisses sind öffentlich.
- Während der Wahlhandlung sowie der Ermittlung und Feststellung des Wahlergebnisses hat jedermann Zutritt zum Wahlraum, soweit das ohne Störung des Wahlgeschäftes möglich ist.
- Der Wahlvorstand sorgt für Ruhe und Ordnung im Wahlraum. Er ordnet den Zutritt zum Wahlraum.
- Anwesende können des Wahlraums verwiesen werden, wenn sie die Wahlhandlung stören.
- Während der Wahlzeit sind im und am Gebäude, in dem sich der Wahlraum befindet, sowie unmittelbar vor dem Zugang zu dem Gebäude jede Beeinflussung der Wähler durch Wort, Ton, Schrift oder Bild sowie jede Unterschriftensammlung verboten.

Das Verbot erstreckt sich auch auf eine politische Überzeugung hindeutende persönliche Ausstattung von Mitgliedern des Wahlvorstands, wie zum Beispiel Sticker, Kugelschreiber, Aufkleber.

Verstöße gegen dieses Verbot hat der Wahlvorstand zu beheben oder dem Amt für Statistik und Wahlen zu melden. Eventuell vorhandene Wahlwerbung wird – sofern das nicht durch den Wahlvorstand möglich ist - durch das Amt für Statistik und Wahlen beseitigt.

## **Telefon (0211) 89 – 93951**

- In der Wahlkabine darf nicht fotografiert oder gefilmt werden (Wahrung des Wahlgeheimnisses).
- Der Wahlvorstand achtet darauf, dass sich immer nur ein\*e Wähler\*in nur so lange wie notwendig - in der Wahlkabine aufhält.
- Stimmzettel haben eine abgeschnittene Ecke, damit Stimmzettelschablonen für Blinde und Sehbehinderte angelegt werden können.
- Sicherheit und Genauigkeit geht vor Schnelligkeit.
- Es gibt ein Verhüllungsverbot (Gesicht) für die Mitglieder des Wahlvorstands.
- Hinweise der Bundeswahlleiterin zum Umgang mit Wahlbeobachter\*innen erhalten Sie in der Anlage 4 "Handreichung zum Umgang mit Wahlbeobachtern".

## <span id="page-14-0"></span>**Wahlstatistik**

#### **Nur relevant für die unten genannten Wahlbezirke!**

Statistische Erfassung nach Geburtsjahr und Geschlecht (G+G) in 9 ausgewählten Wahlbezirken:

**3207, 3708, 5402, 5601, 6304, 7202, 8206, 8216, 9201** 

#### **12 Uhr und 16 Uhr: Wahlbeteiligung melden**

Anzahl der Stimmvermerke (Häkchen) im Wählerverzeichnis und durch den Wahlvorstand eingenommene – gültige - Wahlscheine (nicht Wahlbenachrichtigungen) zählen und durchgeben.

Telefonnummern **(0211) 89 - 25517** oder **(0211) 89 - 25518**

Die repräsentativen Stimmzettel dieser Wahlbezirke tragen die Merkmale "A" bis "M" für Geburtsjahrgang und Geschlecht der Wähler\*innen und sind entsprechend an diese auszugeben. Welcher Gruppe eine/ein Wähler\*in angehört, ergibt sich aus dem Wählerverzeichnis, Spalte "Geb.-Datum/Rep.". Bei G+G-Bezirken ist unter dem Geburtsdatum jeweils das G+G-Merkmal aufgeführt. Ein Info-Flyer zur Information der Wählenden sowie eine Anleitung zur Ausgabe der Stimmzettel befindet sich in Ihrem Wahlkoffer.

**Achtung:** Bei der Auszählung der Stimmzettel und Feststellung des Ergebnisses sind die oben genannten Merkmale **nicht** zu beachten! Die Auszählung läuft wie in allen anderen Wahlbezirken.

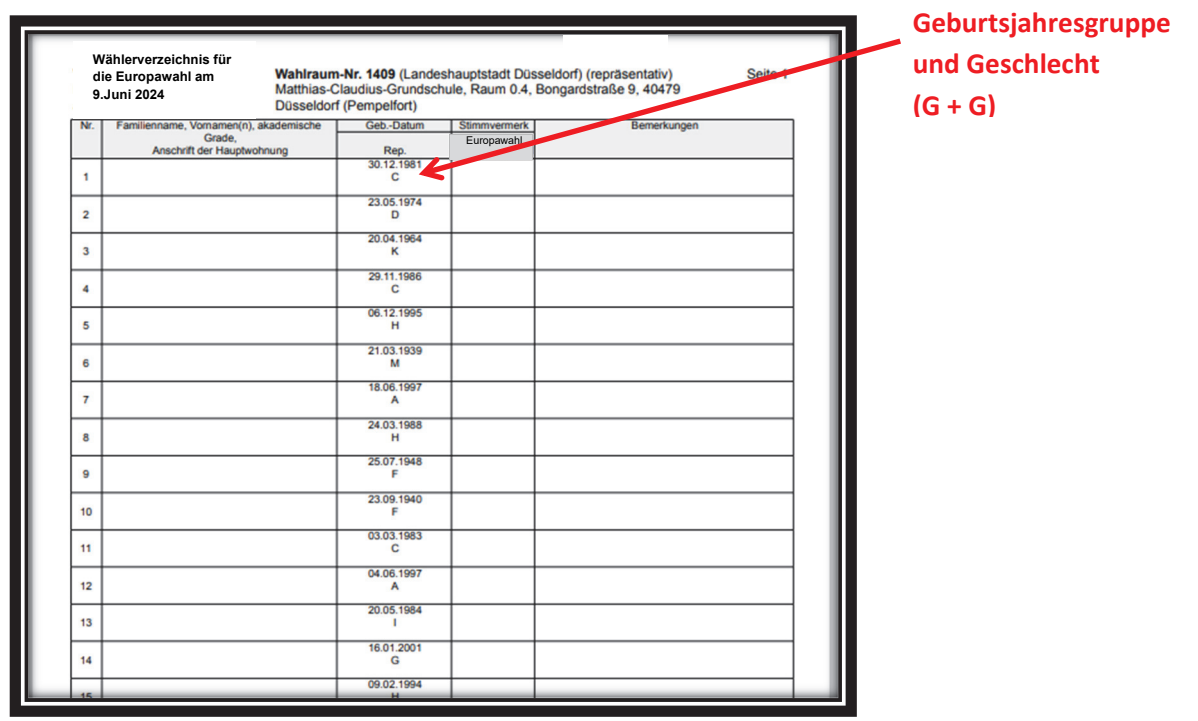

## <span id="page-15-0"></span>**Wahlrecht**

#### **Wählen kann nur, wer in ein Wählerverzeichnis eingetragen ist oder einen Wahlschein hat.**

**Eine Wahlbenachrichtigung ist kein Wahlschein!**  (siehe "Wählen mit Wahlschein")

#### **Jede\*r Wahlberechtigte darf ihr/sein Wahlrecht nur einmal und nur persönlich ausüben.**

Bevollmächtigte (jeglicher Art, zum Beispiel mit Generalvollmacht oder Betreuer\*innen) dürfen **nicht** für die/den Wahlberechtigte\*n wählen. Bei Wähler\*innen mit Behinderungen ist eine **technische** Hilfeleistung erlaubt - siehe "Stimmabgabe von Wähler\*innen mit Beeinträchtigungen".

• **Wahlberechtigt** sind alle Deutschen im Sinne des Artikels 116 Absatz 1 des Grundgesetzes, die am Wahltag das 16. Lebensjahr vollendet und seit mindestens 3 Monaten einen Hauptwohnsitz im Wahlgebiet haben.

 Gleiches gilt auch für Personen aus den EU-Mitgliedstaaten, wenn sie bis zum 19. Mai einen Antrag auf Aufnahme in das Wählerverzeichnis gestellt haben.

- **Stichtag** für die amtliche Eintragung ins **Wählerverzeichnis** ist der 28. April 2024.
- **Personen ohne festen Wohnsitz** können nur wählen, wenn sie bis zum 19. Mai 2024 einen Antrag auf Aufnahme ins Wählerverzeichnis gestellt haben.

Bei Fragen zum Wahlrecht kontaktieren Sie bitte die Hotline **Telefon (0211) 89 - 93951.**

## **Das Wählerverzeichnis (WVZ)**

Im Wählerverzeichnis stehen alle Wahlberechtigten des jeweiligen Wahlbezirks.

Eine Person darf nur in dem Wahlbezirk wählen, in dessen Wählerverzeichnis sie eingetragen ist, es sei denn, sie besitzt einen Wahlschein - siehe "Wählen mit Wahlschein".

#### **Ohne Zustimmung des Amtes für Statistik und Wahlen dürfen keine Personen zur Wahl zugelassen werden, die nicht in Ihrem Wählerverzeichnis stehen oder einen gültigen Wahlschein haben!**

Die Sortierung des Wählerverzeichnisses erfolgt aus Datenschutzgründen nach den Namen der Wahlberechtigten. Bitte achten Sie daher insbesondere bei gleichlautenden Namen und Vornamen im Wählerverzeichnis auf das Geburtsdatum und die Anschrift.

## <span id="page-16-0"></span>**Berichtigung Wählerverzeichnis (vor 8 Uhr)**

Der Wahlvorstand erhält am Morgen des Wahltags durch die Fahrbereitschaft des Amtes für Statistik und Wahlen unter anderem eine Liste über **nachträglich** (nach Druck des Wählerverzeichnisses am Donnerstag vor der Wahl) **ausgestellte** Wahlscheine ("Freitagswahlscheine"), wenn für diesen Wahlbezirk am Freitag noch Wahlscheine ausgestellt wurden.

Die/Der Wahlvorsteher\*in berichtigt dann unverzüglich vor Beginn der Stimmabgabe das Wählerverzeichnis für alle in der Liste aufgeführten Fälle des jeweiligen Wahlbezirks, indem sie/er bei der betreffenden Person in der Spalte für den **Stimmvermerk** ein "W" einträgt (Niederschrift 2.5.)

#### **Liegt die Liste der nachträglich ausgestellten Wahlscheine vor Beginn der Stimmabgabe nicht vor, muss zwingend beim Amt für Statistik und Wahlen telefonisch Auskunft über diese Fälle eingeholt werden!**

(Niemand darf wählen, bevor nicht geklärt ist, ob diese Person bereits am Freitag einen Wahlschein beantragt hat und somit die Stimme doppelt abgeben könnte.) **Hotline: Telefon (0211) 89 – 93951** 

#### **Ohne Zustimmung des Amtes für Statistik und Wahlen dürfen sonst keine Änderungen im Wählerverzeichnis vorgenommen werden!**

(Zum Beispiel: Schreibweisen von Namen oder Adressangaben korrigieren, Personen streichen oder hinzufügen, Bemerkungen verändern).

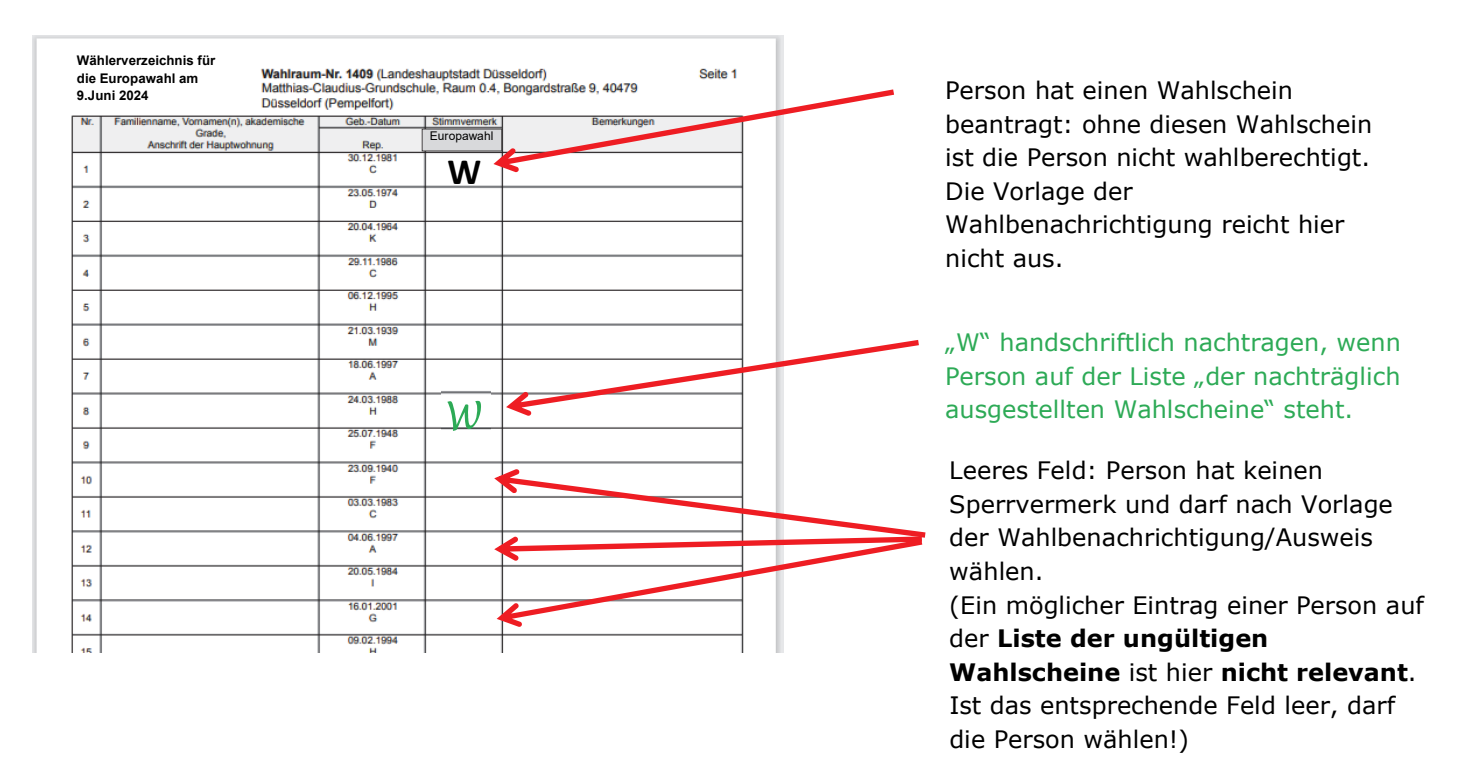

**Anmerkung**: Von der Fahrbereitschaft wird auch ein **Verzeichnis der ungültigen Wahlscheine (Negativverzeichnis)** überbracht (Niederschrift 2.6) Hier ist **keine Änderung im Wählerverzeichnis** vorzunehmen. Diese Liste ist **nur bei Wähler\*innen mit Wahlschein** - zur Überprüfung der Wahlscheinnummer – relevant (siehe "Wählen mit Wahlschein").

## <span id="page-17-0"></span>**Berichtigung Abschlussblatt des Wählerverzeichnisses (Fall 1: um ca. 8 Uhr; Fall 2: nach 15 Uhr)**

Das Abschlussblatt des Wählerverzeichnisses muss spätestens bis zum Schluss der Wahlhandlung in folgenden Fällen berichtigt werden (Niederschrift 2.5):

#### • **Fall 1**

Mussten Sie aufgrund der Liste der nachträglich ausgestellten Wahlscheine (Freitagswahlscheine) handschriftlich "W"-Sperrvermerke in Ihrem Wählerverzeichnis hinzufügen (siehe "Berichtigung Wählerverzeichnis (vor 8 Uhr)"), sind die Zahlen A1 und A2 um die Anzahl der betroffenen Fälle in der Spalte "Berichtigung gemäß § 46 Absatz 2 Satz 2 EuWO" entsprechend anzupassen.

• **Fall 2**

In Fällen **plötzlicher Erkrankung** von Wahlberechtigten informiert das Amt für Statistik und Wahlen Sie **bis 15 Uhr** über mögliche Änderungen des Wählerverzeichnisses. Diese Fälle sind in der Spalte "Berichtigung gemäß § 46 **Absatz 2 Satz 3 EuWO**" zu berücksichtigen.

## **Die Änderungen des Abschlussblattes erfolgen in beiden Fällen folgendermaßen:**

Das Feld A1 (Wahlberechtigte ohne Sperrvermerk) ist zu vermindern und die Anzahl A2 (Wahlberechtigte mit Sperrvermerk) entsprechend zu erhöhen. Die Summe A1 + A2 (Im Wählerverzeichnis insgesamt eingetragene Wahlberechtigte) bleibt unverändert.

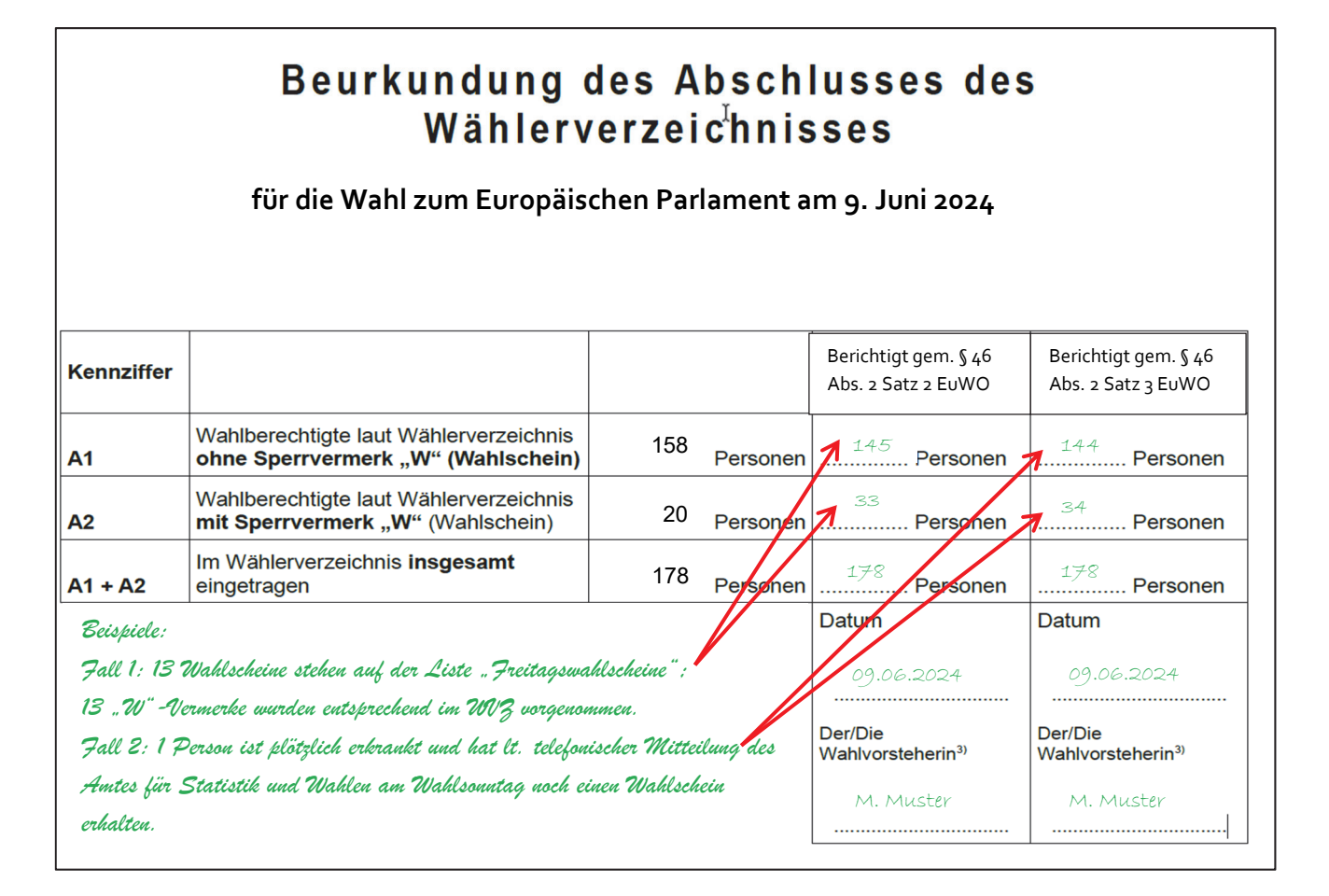

## <span id="page-18-0"></span>**Wahlbenachrichtigung**

Jede/Jeder Wahlberechtigte erhält grundsätzlich im Zeitraum vom 29. April bis 19. Mai 2024 eine Wahlbenachrichtigung. Die Wahlbenachrichtigung enthält unter anderem Informationen über die Wahlzeit, den Wahlraum und die laufende Nummer im Wählerverzeichnis und erleichtert damit dem Wahlvorstand das Auffinden der Wähler\*innen im Wählerverzeichnis.

#### **Die Vorlage einer Wahlbenachrichtigung ist aber keine Voraussetzung für die Teilnahme an der Wahl.**

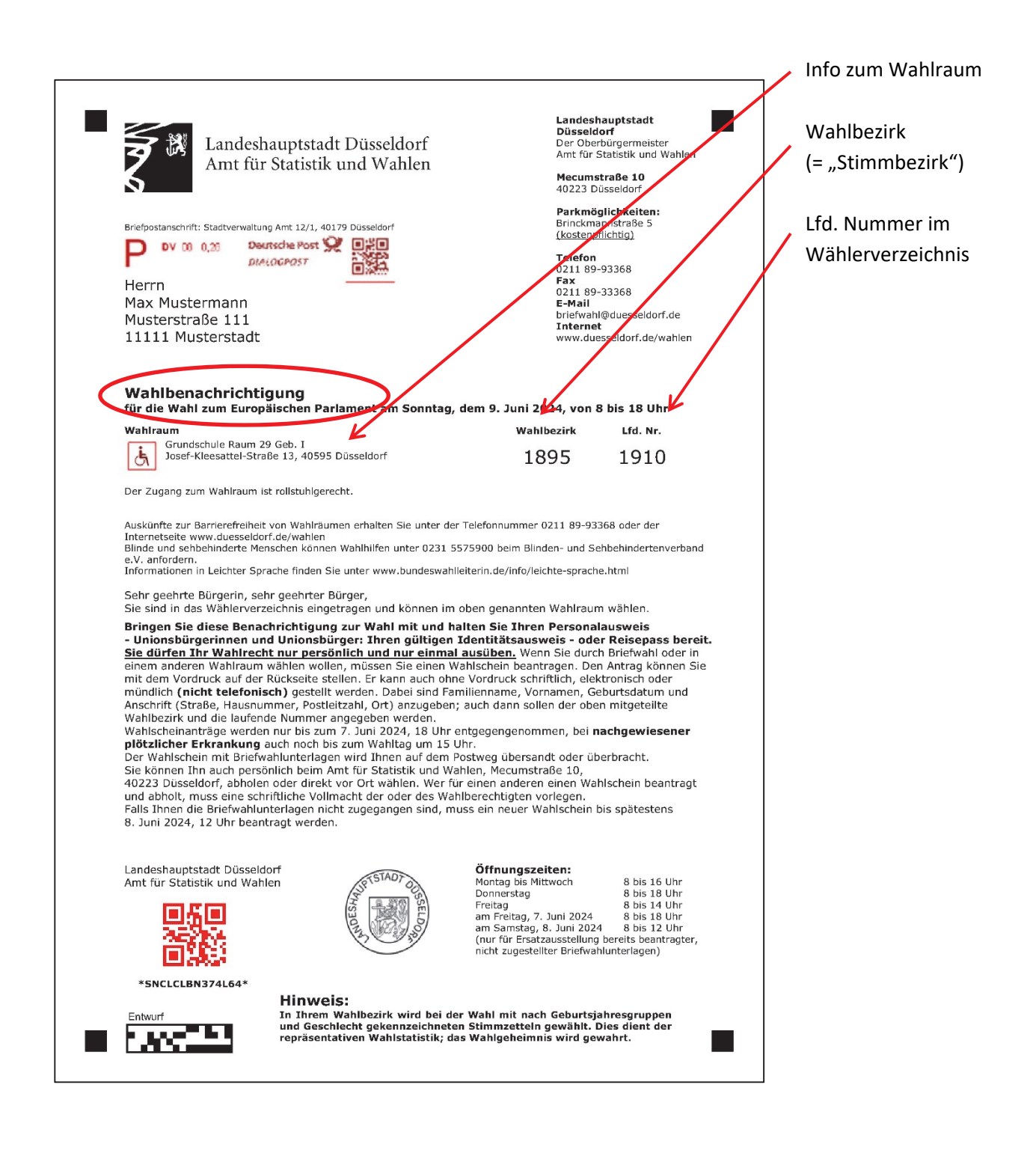

## <span id="page-19-0"></span>**Wahlhandlung (von 8 bis 18 Uhr)**

Eröffnung der Wahl um 8 Uhr durch die/den Wahlvorsteher\*in

- Die/Der Bürger\*in erhält einen **Stimmzettel** (bei G+G-Wahlbezirken entsprechend Geburtsjahr und Geschlecht).
- Die/Der Bürger\*in begibt sich zur **geheimen Stimmabgabe** und zum Falten des Stimmzettels allein in die Wahlkabine. Der Stimmzettelaufdruck mit der Stimmabgabe darf nach dem Falten nicht mehr sichtbar sein. Der Wahlvorstand hat darüber zu wachen, dass das Wahlgeheimnis gewahrt bleibt und niemand erkennen kann, wie gewählt wurde. Zudem achtet er darauf, dass sich Wähler\*innen immer nur so lange wie notwendig in der Wahlkabine aufhalten.

#### • **Wahlberechtigung feststellen**:

Die/Der Bürger\*in begibt sich zur Feststellung der Wahlberechtigung an den Tisch der Schriftführung.

Es ist seitens der Schriftführung darauf zu achten, dass Personen, die nicht dem Wahlvorstand angehören, keinen Einblick in das Wählerverzeichnis nehmen oder erhalten! Angaben zu Wähler\*innen dürfen vom Wahlvorstand nicht so verlautbart werden, dass Dritte diese zur Kenntnis nehmen können.

Als Nachweis der Wahlberechtigung gilt die **Wahlbenachrichtigung**, die eingezogen werden sollte.

**Auf Verlangen**, insbesondere wenn die Wahlbenachrichtigung nicht vorgelegt werden kann, hat sich die/der Bürger\*in über ihre/seine Person auszuweisen (**Personalausweis** oder eine andere Identifikationsmöglichkeit mit Lichtbild).

- **Steht die Person im Wählerverzeichnis** und ist in der Spalte Stimmabgabe ein leeres Feld (kein Sperrvermerk), wird die Wahlurne von der/dem Wahlvorsteher\*in zum Einwurf des Stimmzettels freigegeben.
	- o Bei einem Sperrvermerk "W" siehe "Wählen mit Wahlschein".
	- o Bei einem Sperrvermerk "N" darf die Person nicht wählen.
	- o Eingeworfene Stimmzettel dürfen nicht mehr aus der Urne entnommen werden.
- Gleichzeitig wird durch die Schriftführung bei der Person in der Spalte Stimmabgabe ein Häkchen ( **v; kein "W**") gesetzt.
- o **Steht die Person nicht im Wählerverzeichnis**, prüfen Sie bitte:
	- o Ist die Person im richtigen Wahlraum?
	- o Steht die Person in den Nachträgen **am Ende** des Wählerverzeichnisses? (Achtung: Nachträge sind **nicht sortiert**! Orientierung an der laufenden Nummer auf der Wahlbenachrichtigung, wenn vorhanden.)
	- o Ist die vorgelegte Wahlbenachrichtigung von der aktuellen Wahl?
	- o Ist die Person zurückzuweisen? Siehe "Zurückweisung einer Wählerin/eines Wählers"
	- o Sollten Sie eine Person nicht im Wählerverzeichnis finden, kontaktieren Sie bitte die Hotline **Telefon (0211) 89 – 93951**.

## <span id="page-20-0"></span>**Wählen mit Wahlschein**

Jede\*r Wahlberechtigt\*e kann grundsätzlich im Vorfeld des Wahltags auf Antrag einen Wahlschein erhalten.

In der Regel ist dies mit der Ausstellung von Briefwahlunterlagen verbunden.

#### **Inhaber\*innen eines Wahlscheins dürfen bei der Europawahl in jedem Wahlbezirk/Wahlraum in Düsseldorf** (oder per Brief) **wählen.**

Bei allen Wahlbezirken stehen dieselben Kandidat\*innen auf dem Stimmzettel. Wahlberechtigte mit Wahlschein müssen daher nicht in dem Wahlbezirk wählen, in dessen Wählerverzeichnis sie eingetragen sind. Sie sind somit auch nicht zwingend im Wählerverzeichnis des aufgesuchten Wahlraums aufgelistet.

Bei Wahlberechtigten mit Wahlschein ist im Wählerverzeichnis des ursprünglichen Wahlbezirks in der Spalte Stimmabgabe ein "W" (Wahlschein) vermerkt. Eine Stimmabgabe ist grundsätzlich - auch in diesem Wahlraum – **nur noch mit dem gültigen Wahlschein** durch die wahlberechtigte Person selbst und nicht mehr durch Vorlage der Wahlbenachrichtigung möglich.

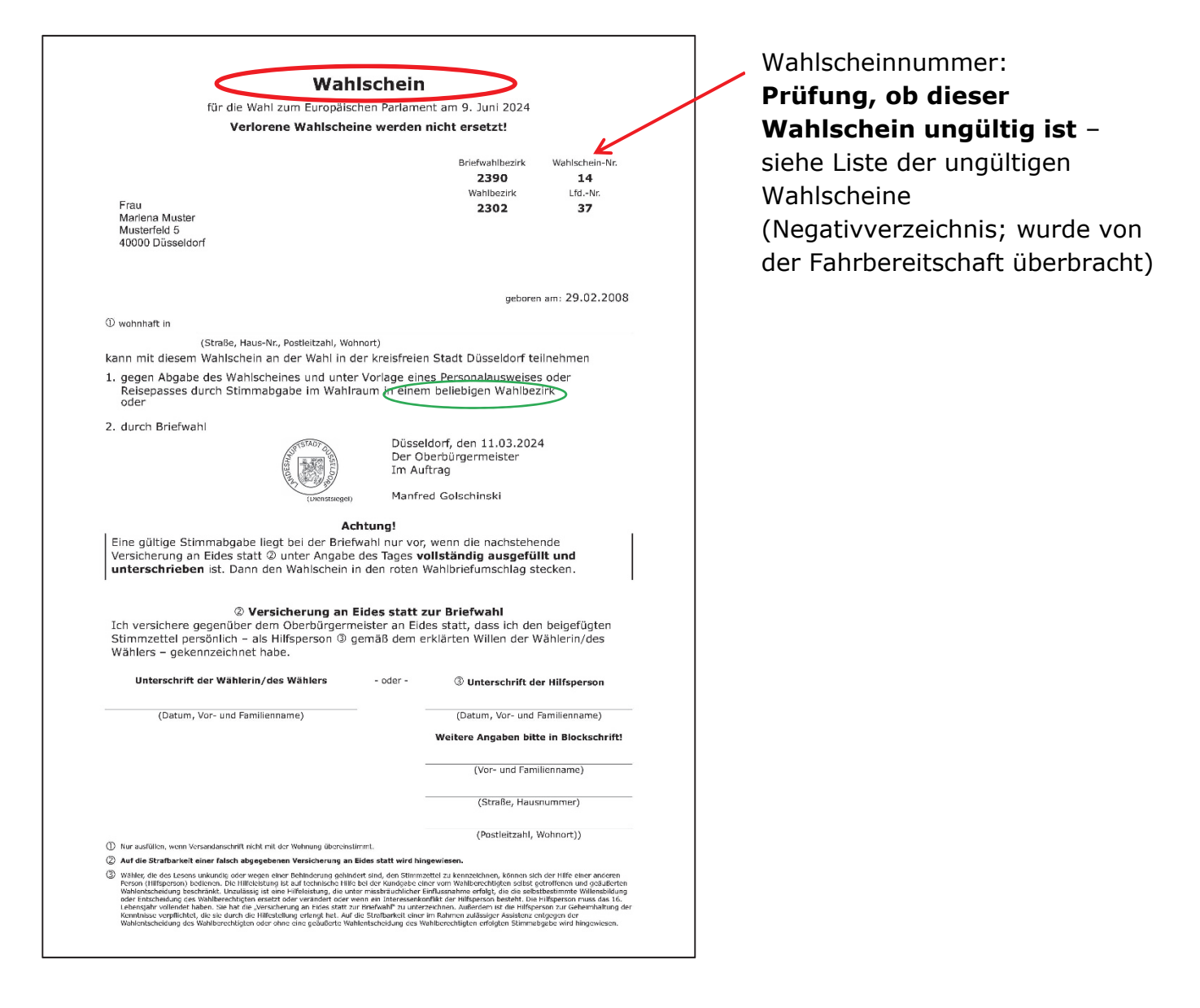

#### **Vorgehensweise bei Wähler\*innen mit Wahlschein:**

1. Die/Der Inhaber\*in eines Wahlscheins hat sich auszuweisen und den Wahlschein an die/den Wahlvorsteher\*in zu übergeben. Wahlscheine sind auch ohne den Rest der Briefwahlunterlagen gültig. Wenn vorhanden, roten Wahlbriefumschlag vorher öffnen und Wahlschein entnehmen lassen. (Rote Wahlbriefe dritter Personen dürfen nicht geöffnet werden!) Der Wahlschein muss **nicht** von der/dem Wähler\*in unterschrieben sein.

#### 2. **Wahlschein prüfen**

- a) Ist der Wahlschein auf die vorsprechende Person ausgestellt? Personalien überprüfen.
- b) Welche Wahlscheinnummer hat der Wahlschein? Steht der Wahlschein mit dieser Nummer im **Verzeichnis der für ungültig erklärten Wahlscheine** (Negativverzeichnis, wird am Wahlsonntag morgens früh von der Fahrbereitschaft überbracht)? Wenn ja, ist dieser Wahlschein **ungültig**. Eine Wahl mit diesem Wahlschein ist **nicht zuzulassen.** Haben Sie das "Negativverzeichnis" morgens noch nicht vorliegen, rufen Sie bitte bei der Vorlage eines Wahlscheins die Hotline (0211) 89 – 93951 an, um die Gültigkeit des Wahlscheins zu prüfen.
- 3. **Wahlschein immer einbehalten und sammeln, aber nicht zerreißen** auch im Falle einer Zurückweisung bei ungültigem Wahlschein. (Ungültige Wahlscheine separat aufbewahren, da diese nicht als Wähler\*innen zählen.)
- 4. **Neuen Stimmzettel aushändigen**. Wenn vorhanden, **alten** Stimmzettel mit weißem Stimmzettelumschlag zerreißen lassen. (**Keinen (!) Abhakvermerk** im Wählerverzeichnis machen, gültige Wahlscheine werden später separat gezählt. Andernfalls kann es zu einer Differenz beim Abgleich mit den abgegebenen Stimmen kommen.)
- 5. Wahlberechtigte\*n wählen lassen.

Gibt es **Zweifel über die Gültigkeit** oder den rechtmäßigen Besitz, so klärt sie der Wahlvorstand nach Möglichkeit (gegebenenfalls mit dem Amt für Statistik und Wahlen) und beschließt über die Zulassung/Zurückweisung der Inhaberin/des Inhabers; siehe "Zurückweisung einer Wählerin/eines Wählers".

Nach dem Schluss der Wahlhandlung wird in der Wahlniederschrift unter 3.2 b) und unter 4 (B1) die Anzahl der vereinnahmten (gültigen) Wahlscheine eingetragen (Wähler\*innen mit Wahlschein – siehe "Ermittlung des Wahlergebnisses und Eintrag in die Niederschrift (nach 18 Uhr)".

**Rote Wahlbriefe dritter Personen** dürfen im Wahlraum nicht angenommen werden. Der Wahlbrief kann durch die Bürger\*innen bis 18 Uhr am Wahltag beim Amt für Statistik und Wahlen, Mecumstraße 10, 40223 Düsseldorf-Bilk, abgegeben oder in den Hausbriefkasten eingeworfen werden.

## <span id="page-22-0"></span>**Zurückweisung einer Wählerin/eines Wählers**

Der Wahlvorstand weist Wähler\*innen zurück, die

- 1. nicht im Wählerverzeichnis stehen und keinen gültigen Wahlschein besitzen.
- 2. sich auf Verlangen des Wahlvorstands nicht ausweisen oder die Mitwirkung bei der Feststellung der Identität verweigern.
- 3. keinen gültigen Wahlschein vorlegen, obwohl sich im Wählerverzeichnis ein Wahlscheinvermerk befindet.
- 4. bereits einen Stimmabgabevermerk im Wählerverzeichnis haben, es sei denn, es kann nachgewiesen werden, dass noch nicht gewählt wurde.
- 5. ihren Stimmzettel außerhalb der Wahlkabine gekennzeichnet oder so gefaltet haben, dass die Stimmabgabe erkennbar ist.
- 6. den Stimmzettel mit einem äußerlich sichtbaren, das Wahlgeheimnis offensichtlich gefährdenden Kennzeichen versehen haben.
- 7. für den Wahlvorstand erkennbar in der Wahlkabine fotografiert oder gefilmt haben.
- 8. für den Wahlvorstand erkennbar einen oder mehrere nicht amtlich hergestellte Stimmzettel abgeben oder mit einem Stimmzettel einen weiteren Gegenstand in die Wahlurne werfen wollen.

Bei Bedenken des Wahlvorstands gegen die Zulassung einer Wählerin/eines Wählers beschließt der Wahlvorstand über die Zulassung oder Zurückweisung und vermerkt den Beschluss in der Niederschrift (2.9) bzw. in einer Anlage zur Niederschrift.

Eine/ein Wähler\*in, die/der eine Wahlbenachrichtigung erhalten hat, aber nicht unter der laufenden Nummer im Wählerverzeichnis steht (**unbedingt** Wahlbezirk und aktuelle Wahlbenachrichtigung prüfen), kann **am Wahltag bis 15 Uhr** beim Amt für Statistik und Wahlen, Mecumstraße 10, EG, 40223 Düsseldorf-Bilk, vorsprechen. **Bitte vorab Klärung des Falls mit dem Amt für Statistik und Wahlen unter der Hotline (0211) 89 – 93951.** 

Hat sich ein\*e Wähler\*in auf dem Stimmzettel verschrieben oder liegen die vorgenannten Gründe 5. bis 8. vor, so ist auf Verlangen ein neuer Stimmzettel auszuhändigen, nachdem der alte im Beisein eines Mitglieds des Wahlvorstands vernichtet wurde.

## <span id="page-23-0"></span>**Stimmabgabe von Wähler\*innen mit Beeinträchtigungen**

- Eine/ein Wähler\*in, die/der des Lesens unkundig oder aufgrund einer körperlichen Beeinträchtigung nicht in der Lage ist, den Stimmzettel zu kennzeichnen, zu falten oder in die Wahlurne zu werfen, bestimmt eine andere Person, deren Hilfe sie/er sich bei der Stimmabgabe bedienen will, und gibt dies dem Wahlvorstand bekannt.
- Hilfsperson kann auch ein von der/dem Wähler\*in bestimmtes Mitglied des Wahlvorstands sein.
- Die Hilfeleistung ist auf technische Hilfe bei der Kundgabe einer **von der/dem Wahlberechtigten selbst getroffenen Wahlentscheidung** beschränkt. Die Hilfsperson darf gemeinsam mit der/dem Wähler\*in die Wahlkabine aufsuchen, soweit das zur Hilfeleistung erforderlich ist.
- Die Hilfsperson ist zur Geheimhaltung der Kenntnisse verpflichtet, die sie bei der Hilfeleistung von der Wahl eines anderen erlangt hat.

## **Schluss der Wahlhandlung (18 Uhr)**

- Ab 17.30 Uhr müssen sämtliche Mitglieder des Wahlvorstands anwesend sein.
- Um 18 Uhr wird von der/dem Wahlvorsteher\*in das Ende der Wahlzeit verkündet. Von da ab dürfen nur noch die Wahlberechtigten zur Stimmabgabe zugelassen werden, die sich bereits im Wahlraum oder aus Platzgründen noch in der Schlange draußen befinden. Es wird empfohlen, in diesem Fall ein Mitglied des Wahlvorstands an das Ende der Schlange zu stellen, welches alle nachfolgenden Personen abweist.
- Der Zutritt zum Wahlraum ist so lange zu sperren, bis die anwesenden Wählenden ihre Stimme abgegeben haben. Dabei muss die Öffentlichkeit gewährleistet bleiben.
- Sodann erklärt die/der Wahlvorsteher\*in die Wahlhandlung für geschlossen.

## <span id="page-24-0"></span>**Ermittlung des Wahlergebnisses und Eintrag in die Niederschrift (nach 18 Uhr)**

Die Niederschrift kann die Schriftführung im Laufe des Tages - soweit möglich - schon ausfüllen. Eine kleine Hilfestellung bietet Ihnen die Anlage 3 "Ausfüllhilfe Fertigung der Urnenwahlniederschrift".

#### **Denn unverzüglich nach dem Ende der Wahlhandlung erfolgt die Auszählung**

**der Stimmen**. Auch dieser Vorgang ist öffentlich und darf beobachtet werden. Dies muss durch die/den Wahlvorsteher\*in sichergestellt werden.

Gezählt wird aber ausschließlich durch die Mitglieder des Wahlvorstands.

#### **In den G+G-Bezirken wird genauso ausgezählt wie in den übrigen.**

Die Auswertung nach Geburtsjahr und Geschlecht wird im Nachgang zur Wahl durch Mitarbeiter\*innen des Amtes für Statistik und Wahlen durchgeführt.

- a) Die Schriftführung zählt die **Stimmabgabevermerke** (die von der Schriftführung handschriftlich gesetzten Haken) im Wählerverzeichnis. Die Anzahl wird in Punkt 3.2 a) der Niederschrift vermerkt.
- b) Zählung der **eingenommenen gültigen Wahlscheine**. Die Anzahl wird unter Punkt 3.2 b) und 4 B1 der Niederschrift eingetragen. **(Achtung: Eine Wahlbenachrichtigung ist kein Wahlschein!)**
- c) Die **Summe** der Stimmabgabevermerke und der eingenommenen gültigen Wahlscheine (siehe oben) **muss größer sein als 30**. Liegt die Zahl darunter, muss sofort das Amt für Statistik und Wahlen informiert werden, um das weitere Vorgehen abzustimmen (0211) 89 – 93951.
- d) Alle Unterlagen vom Tisch vor allem alle nicht benutzten Stimmzettel!
- e) Öffnung der Wahlurne und Entleerung auf dem Tisch. Die/Der Wahlvorsteher\*in prüft, ob die Urne leer ist.
- f) Zählung der Stimmzettel insgesamt (= Wähler\*innen insgesamt). Die **Anzahl der Stimmzettel** wird in Punkt 3.2 g) und 4 B der Niederschrift vermerkt.
- g) Unter 3.2 g) der Niederschrift müssen zudem die Stimmabgabevermerke und die eingenommenen Wahlscheine aus 3.2 a) + 3.2 b) der Niederschrift addiert werden.

Diese Summe sollte mit der Zahl der Stimmzettel (Anzahl der Wähler\*innen = B) übereinstimmen.

Sollte das nicht der Fall sein, zählen Sie bitte einmal nach. Besteht die Differenz weiterhin, muss diese in der Niederschrift unter 3.2 g) angegeben und erklärt werden.

(Zum Beispiel kann es passieren, dass im Laufe des Tages ein Stimmvermerk-Häkchen vergessen wurde oder ein Häkchen im WVZ trotz Wahl mit Wahlschein – also zu viel - gesetzt wurde.)

**Achtung: Bei einer bestehenden Zählungsabweichung ist stets die Anzahl der gezählten Stimmzettel (= Anzahl der Wähler\*innen = 4 B) für das Wahlergebnis maßgeblich.** 

h) Die Schriftführung trägt die **berichtigte Anzahl der Wahlberechtigten** (A1, A2 und A1 + A2) aus dem korrigierten Abschlussblatt des Wählerverzeichnisses in die Niederschrift unter Punkt 4 ein.

#### **Auszug aus der Niederschrift mit Beispiel:**

 $B1$ 

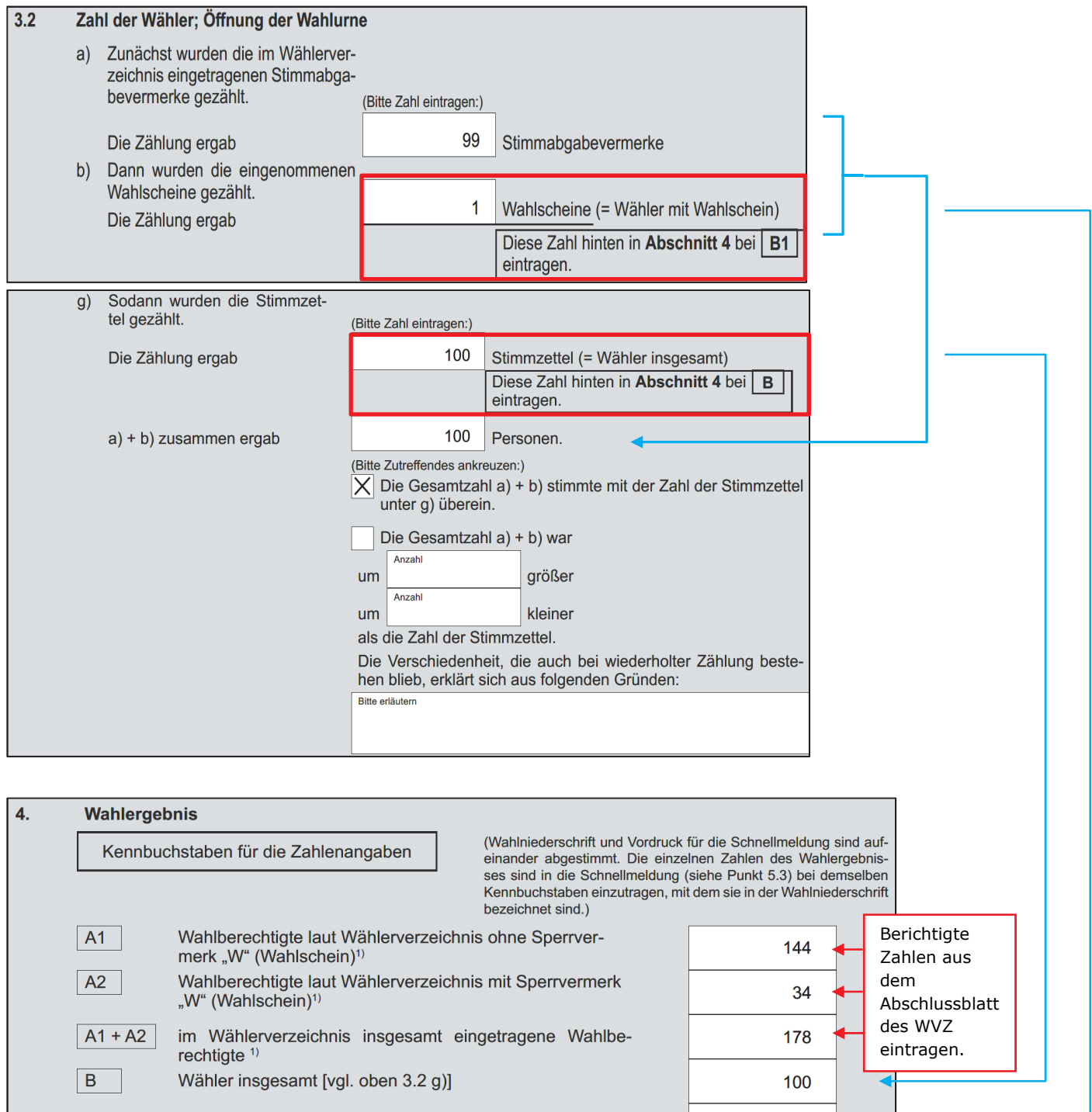

 $\mathbf{1}$ 

darunter Wähler mit Wahlschein [vgl. oben 3.2 b)]

## <span id="page-26-0"></span>**Zählung der Stimmen**

Die bei der anstehenden Zählung ermittelten Ergebnisse müssen durch die Schriftführung in **Punkt 4 (Tabelle)** der Niederschrift eingetragen und unter **3.4.2 bis 3.4.4** bestätigt werden.

Es wird empfohlen, das Vorschreibeblatt zu verwenden. Die endgültigen Ergebnisse müssen aber in die Niederschrift und in die Schnellmeldung übertragen werden. Dies ist von der/dem Wahlvorsteher\*in sicherzustellen.

Anschließend ist die Niederschrift von allen Mitgliedern des Wahlvorstands zu unterschreiben.

Die Zählung der Stimmen zur Ermittlung des Wahlergebnisses erfolgt in 5 Schritten:

1. Schritt: Sortierung der Stimmzettel durch die Beisitzer\*innen unter Aufsicht der Wahlvorsteherin/des Wahlvorstehers und anschließende Prüfung der Stapel durch die/den Wahlvorsteher\*in und die Stellvertretung und laute Ansage des jeweiligen Wahlvorschlags (Stapel A) bzw. der Ungültigkeit (Stapel B).

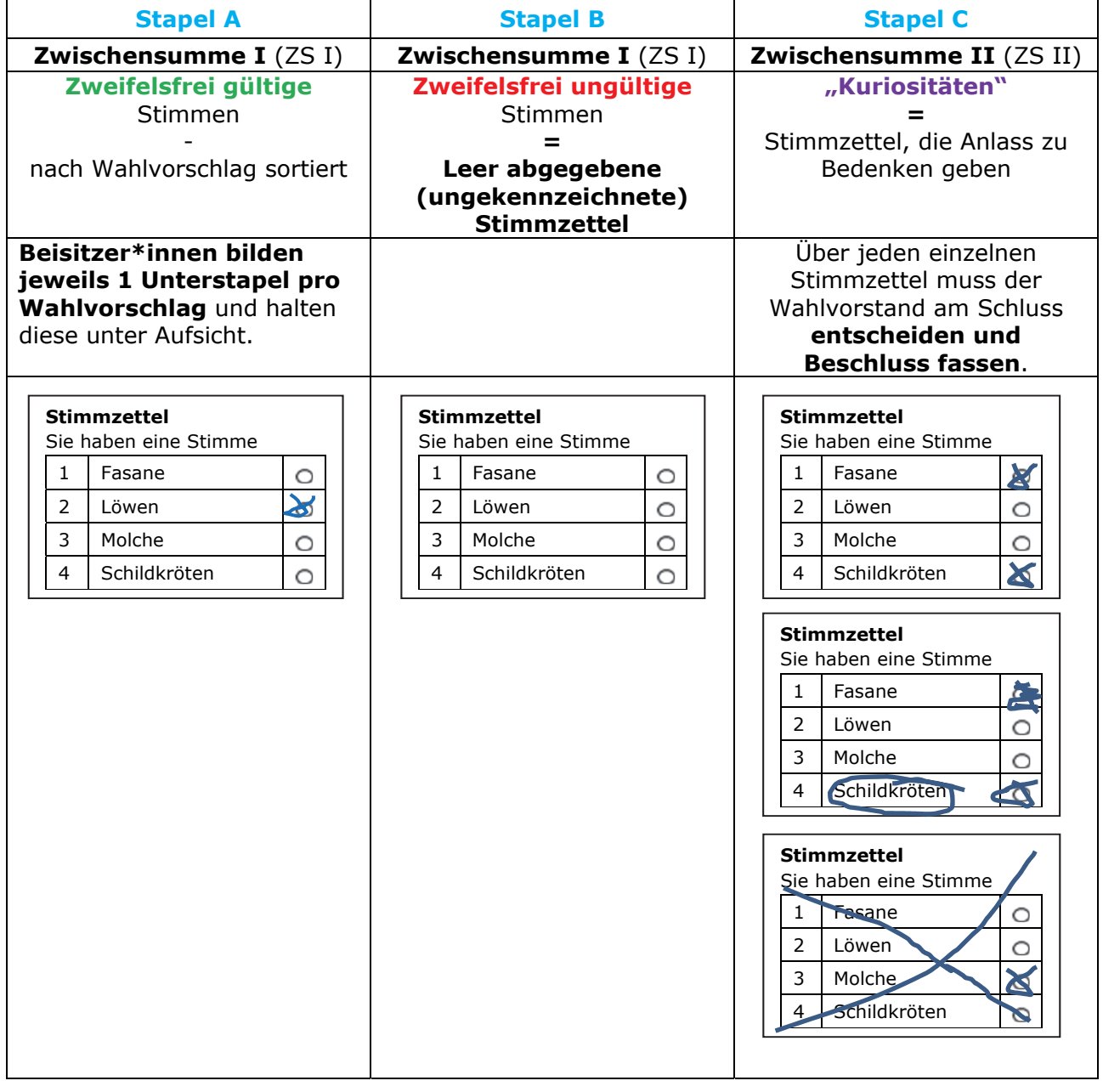

- 2. Schritt: Auszählung der Unterstapel A: Zweifelsfrei **gültige Stimmen** nach Wahlvorschlag sortiert (Eintrag in Zwischensumme I (ZSI))
- a) Zählung der Stimmzettel jedes Unterstapels durch 2 Beisitzer\*innen unter gegenseitiger Kontrolle.
- b) Eintrag der ausgezählten Stimmen der Unterstapel A in die **Spalte ZS I** (Zwischensumme I) **bei dem jeweiligen Wahlvorschlag (Zeilen D1 bis Dx).**
- c) Summe der gültigen Stimmen in Zeile D (letzte Zeile) bilden.

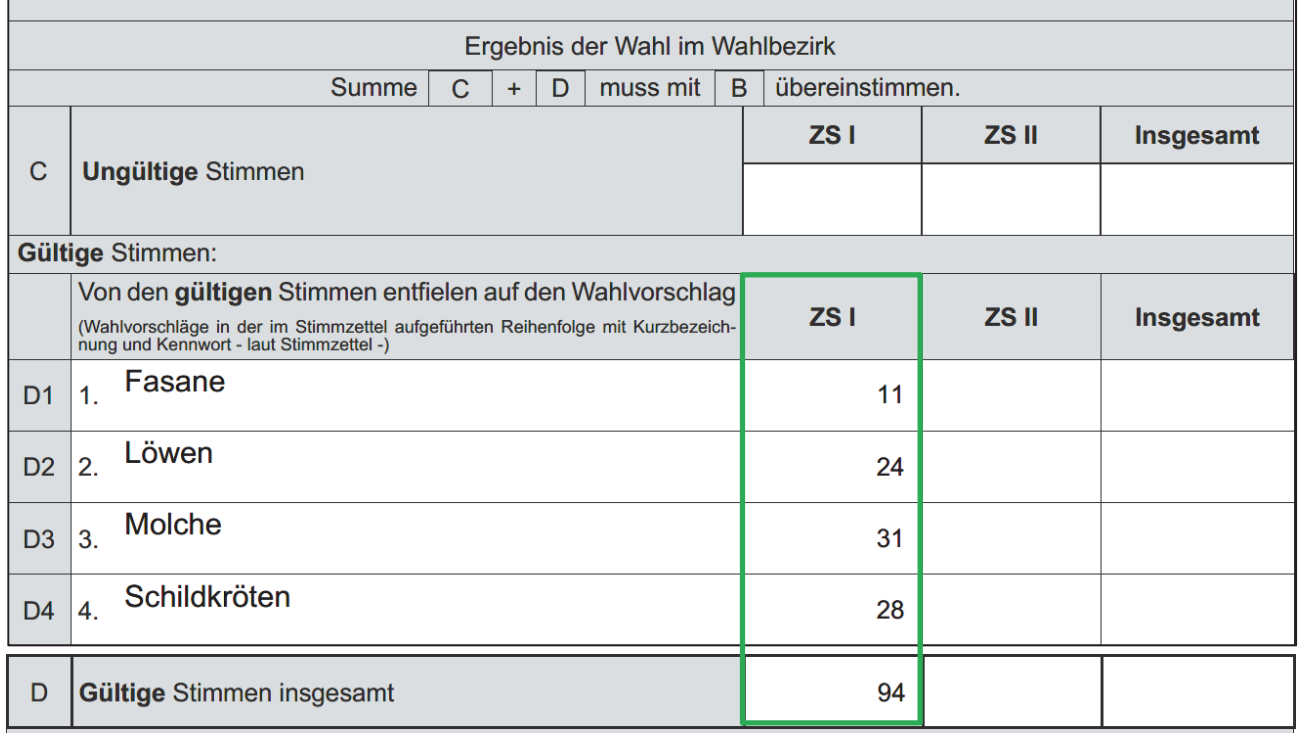

d) Verpacken der Unterstapel in die großen braunen Umschläge. Die verwendeten Umschläge bitte um die fehlenden Angaben ergänzen (z.B. jeweiliger Wahlvorschlag).

**Bitte mit dem Versiegeln bis zur Freigabe der Schnellmeldung warten, da es bei Differenzen zu einer Nachzählung kommen kann.** 

#### 3. Schritt: Auszählung des Stapels B (leere/ungekennzeichnete Stimmzettel): **Ungültige Stimmen** (Eintrag in Zwischensumme I (ZS I))

- a) Zählung der Stimmzettel durch 2 Beisitzer\*innen unter gegenseitiger Kontrolle.
- b) Eintrag der gezählten Gesamtzahl des Stapels B in die **Spalte ZS I** (Zwischensumme I) Zeile C als "Ungültige Stimmen".

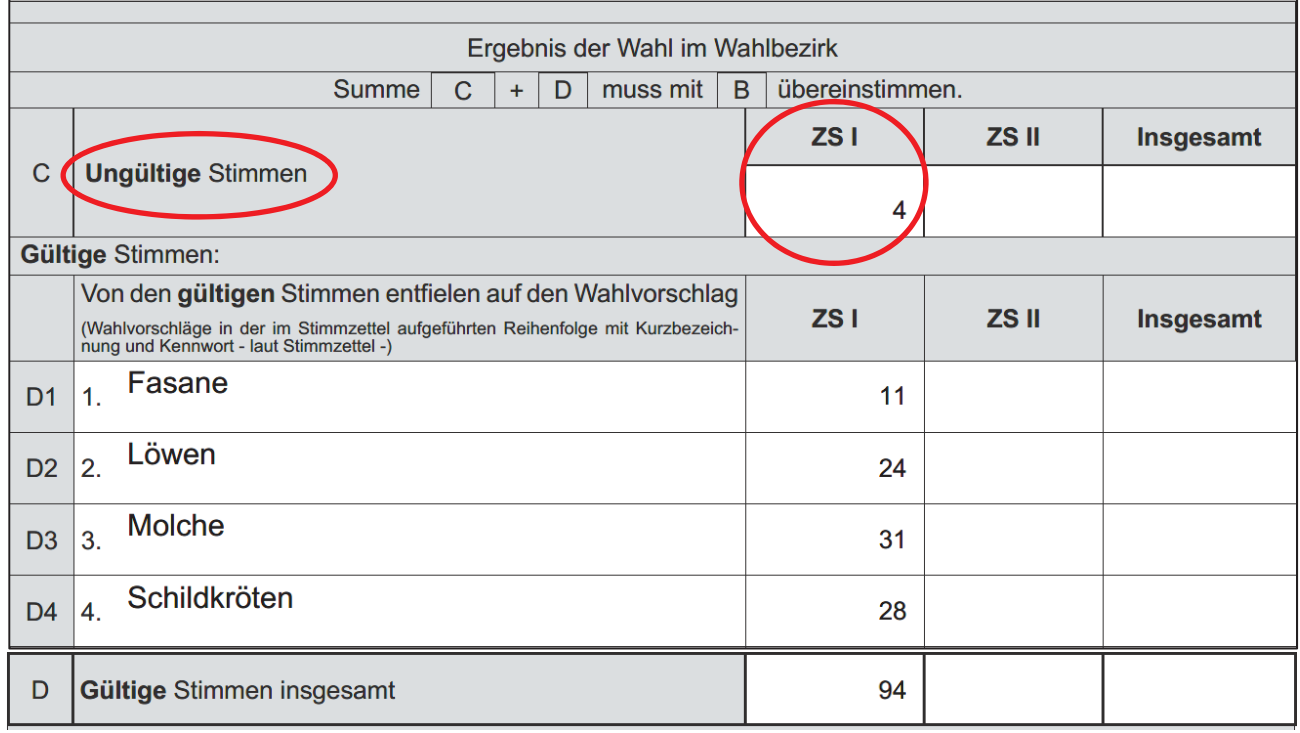

c) Verpacken des Stapels B in den entsprechend gekennzeichneten braunen Umschlag.

**Bitte mit dem Versiegeln bis zur Freigabe der Schnellmeldung warten, da es bei Differenzen zu einer Nachzählung kommen kann.** 

- 4. Schritt: Prüfung und Zählung des Stapels C ("**Kuriositäten**"): Zweifelhafte Stimmzettel, die Anlass zu Bedenken geben (Eintrag in Zwischensumme II  $(ZS$  II))
- a) Über jeden Stimmzettel wird nun **einzeln** abgestimmt.

 Der gesamte Wahlvorstand (alle Mitglieder) entscheidet nach dem **Mehrheitsprinzip.** Bei Stimmengleichheit ist die Stimme der Wahlvorsteherin/des Wahlvorstehers ausschlaggebend. Sie/Er gibt die Entscheidung eindeutig mündlich bekannt.

 Hier die 3 wichtigsten Regeln für die Gültigkeit (weitere Beispiele finden Sie in der Anlage 2):

- **Es muss erkennbar sein, ob und wen die/der Wähler\*in wählen wollte.**  Gegenbeispiel: Mehrere Kreuze.
- **Der Stimmzettel muss vollständig und ein Original sein.**
- **Das Wahlgeheimnis darf nicht verletzt sein.**  Gegenbeispiel: Unterschrift auf dem Stimmzettel.
- b) Die/Der Wahlvorsteher\*in gibt die Entscheidung über die Gültigkeit (mit Angabe für welchen Wahlvorschlag) oder Ungültigkeit jeweils mündlich bekannt und vermerkt die Entscheidung entsprechend auf der **Rückseite des Stimmzettels**.
- c) Alle "kuriosen" Stimmzettel sind von ihr/ihm fortlaufend zu nummerieren. Die Anzahl "von/bis" ist in Punkt 3.5 der Niederschrift zu notieren.

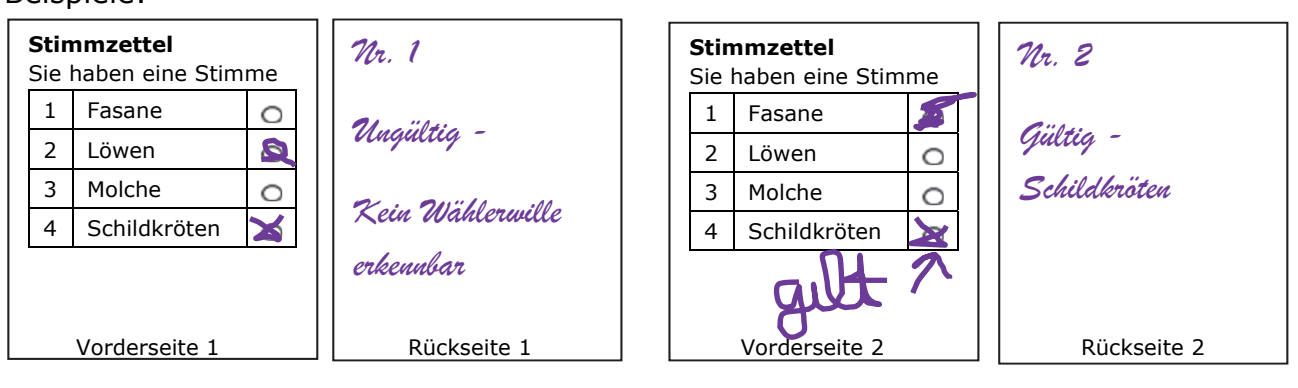

#### Beispiele:

#### $3.5$ Sammlung und Beaufsichtigung der Stimmzettel

Die vom Wahlvorsteher bestimmten Beisitzer sammelten

- a) die Stimmzettel getrennt nach den Wahlvorschlägen, denen sie zugefallen waren,
- b) die ungekennzeichneten Stimmzettel und
- c) die Stimmzettel, die Anlass zu Bedenken gegeben hatten

je für sich und behielten sie unter ihrer Aufsicht.

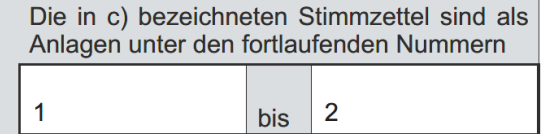

beigefügt.

- d) Eintrag der ausgezählten Stimmen des Stapels C in die Spalte ZS II (Zwischensumme II).
	- **Gültige Stimmen: ZS II Zeilen D1-Dx**
	- **Summe der gültigen Stimmen: ZS II Zeile D (letzte Zeile)**
	- **Ungültige Stimmen: ZS II Zeile C**

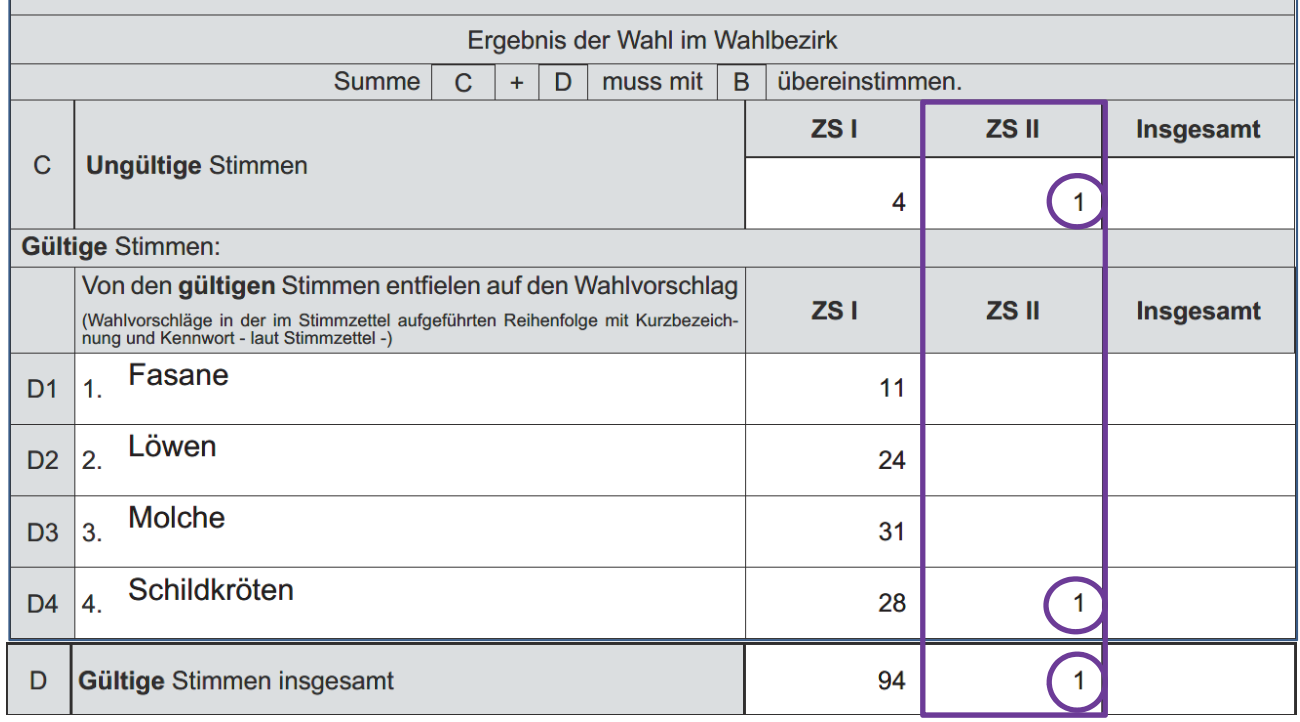

e) Vermischen Sie die Stimmzettel von Stapel C – unabhängig davon, ob die Entscheidung gültig oder ungültig war – nicht mit den anderen Stapeln. **Der Stapel C bildet einen geschlossenen Stapel für sich, der gesondert verpackt wird (Umschlag mit rotem Diagonalstreifen).** 

Dieser Umschlag darf später nicht in einen Karton oder den Koffer verpackt werden, sondern muss separat als Anlage der Niederschrift (in der Wahltasche) beigefügt werden.

#### 4. Schritt: Gesamtergebnis bilden

a) Zum Schluss werden aus den Zwischensummen (ZS I und ZS II) die jeweiligen Gesamtsummen gebildet und in der letzten Spalte ("Insgesamt") sowie der letzten Zeile eingetragen.

#### **Addieren Sie hierbei nicht die gültigen und ungültigen Stimmen miteinander!**

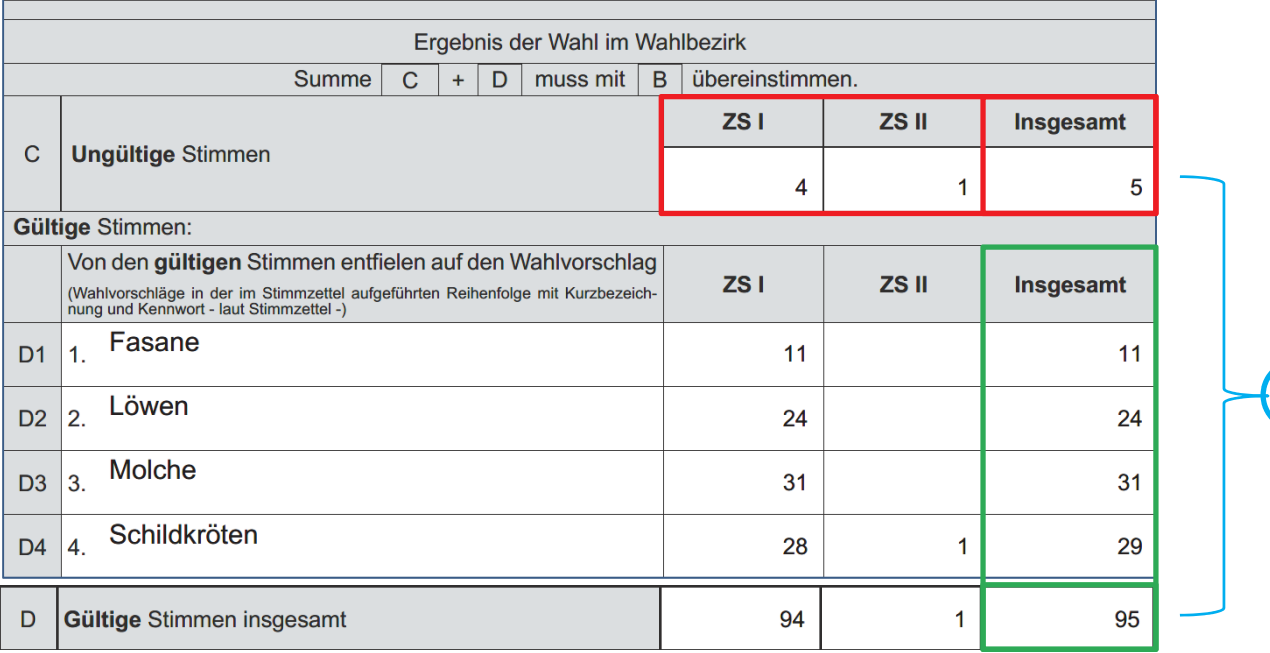

100

b) Sollte es zu Problemen oder sonstigen Auffälligkeiten während der Auszählung kommen und diese durch wiederholtes Auszählen nicht behoben werden können, wird dies und daraus resultierende Beschlüsse unter 5.1 vermerkt.

Jedes Mitglied des Wahlvorstands kann eine **Neuauszählung** verlangen. Die Person wird mit entsprechender Begründung unter 5.2 in der Niederschrift vermerkt.

c) Überprüfung der Plausibilität

Die Summe der gültigen und ungültigen Stimmen muss die Anzahl der Wähler\*innen (= Anzahl der Stimmzettel) ergeben.

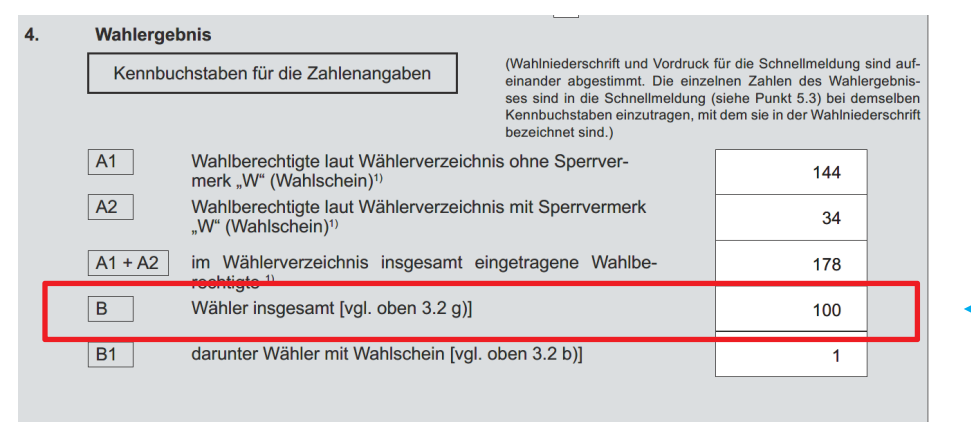

d) Die/Der Wahlvorsteher\*in gibt das Ergebnis mündlich bekannt.

## <span id="page-32-0"></span>**Schnellmeldung - Übermittlung des vorläufigen Wahlergebnisses**

Nach Abschluss der Auszählung ist das Ergebnis des Punktes 4 der Niederschrift in den Vordruck "Schnellmeldung" zu übertragen und von der/dem Wahlvorsteher\*in unverzüglich dem Aufnahmebereich zu melden.

Hierzu ist ausschließlich die auf der Schnellmeldung angegebene Rufnummer anzurufen. Andere Übertragungswege sind nicht erlaubt. Bei der Sicherung des Übertragungsweges wurden die Empfehlungen des Bundesamtes für Sicherheit in der Informationstechnik berücksichtigt. Eine Weitergabe des Wahlergebnisses an Dritte ist nicht erlaubt!

Bei Telefonanschlüssen, die zum städtischen Netz gehören, wird die Rufnummer ohne 89 … angewählt.

Bei der telefonischen Meldung über Handy ist 0211– 89 … vorzuwählen.

#### **Bitte es so lange versuchen, bis eine Verbindung zustande gekommen ist! Mehrere Erfasser\*innen nehmen Ihre Ergebnisse auf, es kann zeitweise leider dennoch zu besetzten Leitungen kommen.**

- 4-stellige Nummer des Wahlbezirks und Passwort (steht auf der Schnellmeldung) angeben.
- Ergebnisse in der Reihenfolge der Zeilen mit Angabe des Wahlvorschlags durchgeben.
- Keine Stimme für einen Wahlvorschlag: Null durchgeben.
- Hörer erst auflegen, nachdem die Angaben wiederholt wurden.

Bei geringen Differenzen wird das durchgegebene Ergebnis als "Vorläufiges Ergebnis" aufgenommen.

**Nach Aufklärung der Differenzen ist das berichtigte Ergebnis durchzugeben**.

## **Niederschrift fertigstellen**

Die bislang nicht ausgefüllten Punkte der Niederschrift müssen nun abschließend beantwortet werden.

#### **Die Niederschrift ist von allen Mitgliedern zu genehmigen und zu unterschreiben (Niederschrift Punkt 5.6).**

Eine Verweigerung der Unterschrift muss mit Begründung bei Punkt 5.7 vermerkt werden.

## <span id="page-33-0"></span>**Verpacken der Unterlagen**

- Große braune Umschläge **ohne** roten Diagonalstreifen.
	- o **Stapel A: Gültige Stimmzettel**, geordnet und gebündelt nach den Stimmen für die einzelnen Wahlvorschläge. Bitte notieren Sie den entsprechenden Wahlvorschlag (Kurzbezeichnung) auf dem jeweiligen Umschlag.
	- o **Stapel B: ungekennzeichnete Stimmzettel** in einen separaten Umschlag.
	- o **vereinnahmte Wahlscheine**, über die **kein** Beschluss gefasst werden musste.
- Umschläge **ohne** roten Diagonalstreifen.
	- o versiegeln.
	- o Wahlbezirksnummer auftragen.
	- o in Faltkartons verpacken.

Bitte nur gefüllte Umschläge versiegeln und in die Kartons packen.

- Faltkartons
	- o versiegeln.
	- o Wahlbezirksnummer auf alle Seiten des Kartons auftragen.
- Große braune Umschläge **mit** rotem Diagonalstreifen.
	- o Ausgefüllte und **von allen unterschriebene** Niederschrift (sonst keine Abgabe der Unterlagen möglich).
	- o Ausgefüllte Schnellmeldung.
	- o **Stapel C**: Stimmzettel, über die Beschluss gefasst wurde.
	- o **Wahlscheine**, über die Beschluss gefasst wurde.
- Umschläge **mit** rotem Diagonalstreifen.
	- o **nicht** zukleben und **nicht** versiegeln.
	- o Wahlbezirksnummer auftragen.
	- o nicht in den Karton.
	- o nicht in den Wahlkoffer.
	- o separat in die kleine Wahltasche packen.

## <span id="page-34-0"></span>**Rückgabe der Wahlunterlagen**

Rückgabe der **kleinen Wahltasche** (nicht im Koffer!) mit

- der **unterschriebenen** Anwesenheitsliste (sonst keine Überweisung möglich).
- dem Umschlag/den Umschlägen mit rotem Diagonalstreifen.
- dem Wählerverzeichnis.

Rückgabe des **Koffers** mit den restlichen Wahlmaterialien, zum Beispiel:

- einbehaltene Wahlbenachrichtigungen (lose oder bestenfalls in einem übrig gebliebenen leeren Umschlag – bitte entsprechend kennzeichnen und offenlassen).
- Nicht ausgegebene leere Stimmzettel (gebündelt, bestenfalls in einem übrig gebliebenen leeren Umschlag – bitte entsprechend kennzeichnen und offenlassen).
- Materialtüte.
- Versiegelte und beschriftete Kartons soweit sie in den Koffer passen, ansonsten separat zum Beispiel in der mitgelieferten Tragetasche.

**Koffer, kleine Wahltasche und ggf. zusätzliche Tragetasche müssen von der/dem Wahlvorsteher\*in bitte direkt im Anschluss zu den Rückgabestellen gebracht werden.** 

## **Rückgabestellen**

## **Dezentral nur bis 22 Uhr geöffnet**

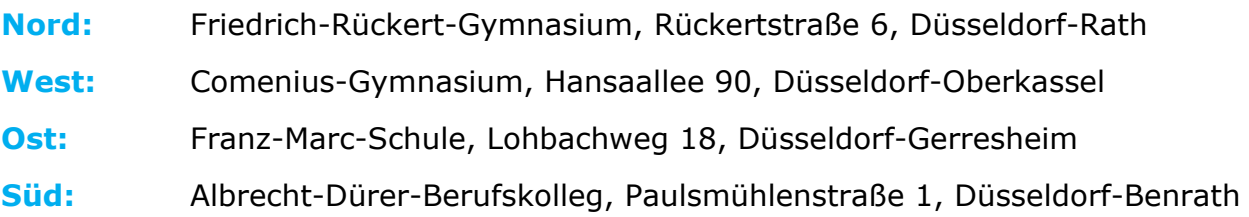

## **Zentrale bis zum Abschluss geöffnet**

**Zentral:** Technisches Verwaltungsgebäude (TVG), Amt für Statistik und Wahlen, Brinckmannstraße 5, 40225 Düsseldorf-Bilk, EG (Foyer)

## <span id="page-35-0"></span>**Anlagen**

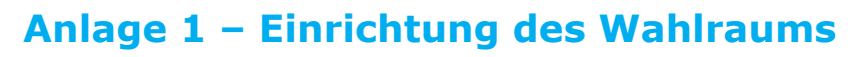

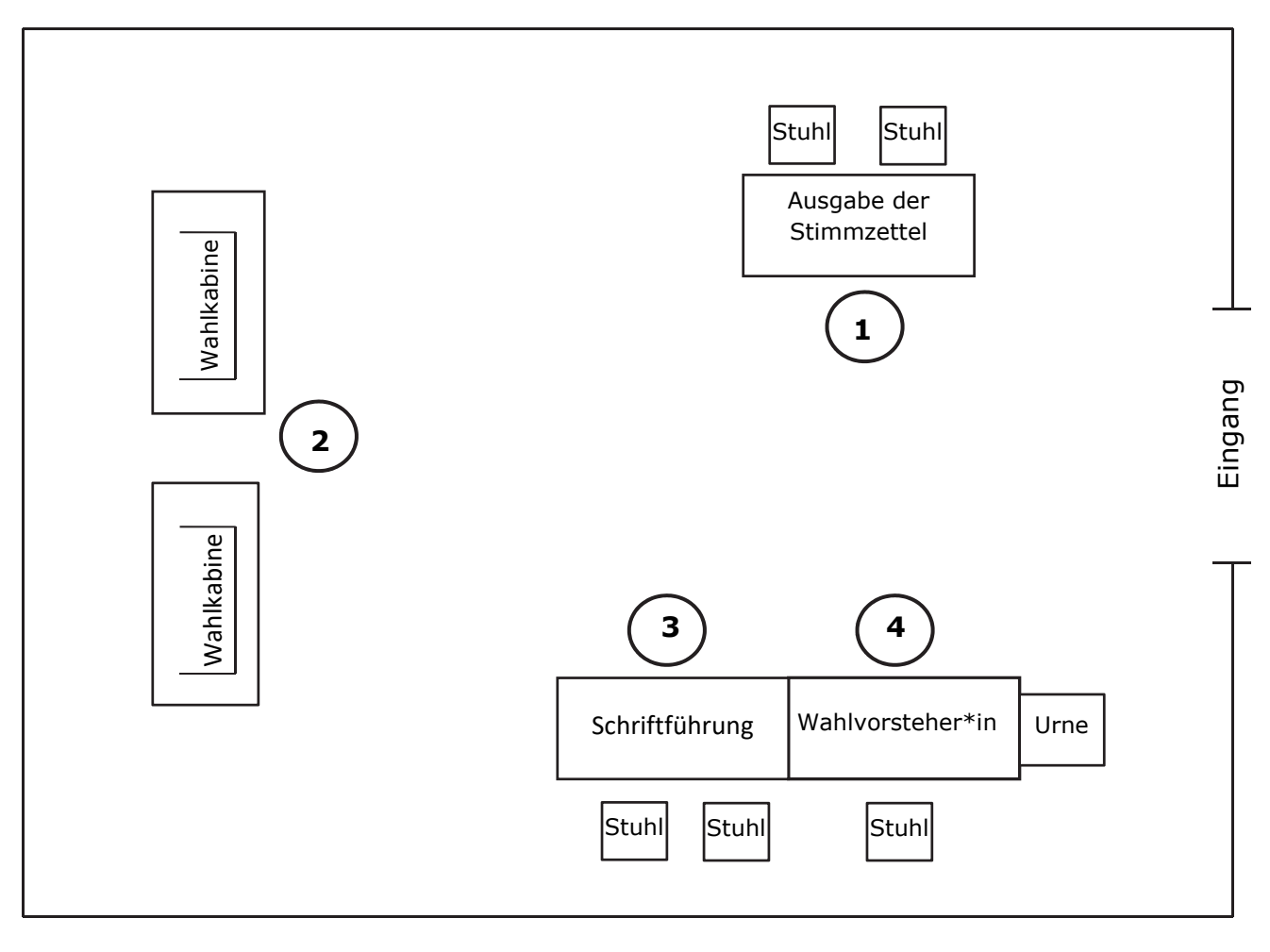

# <span id="page-36-0"></span>**Anlage 2 – Beispiele gültiger und ungültiger Stimmen**

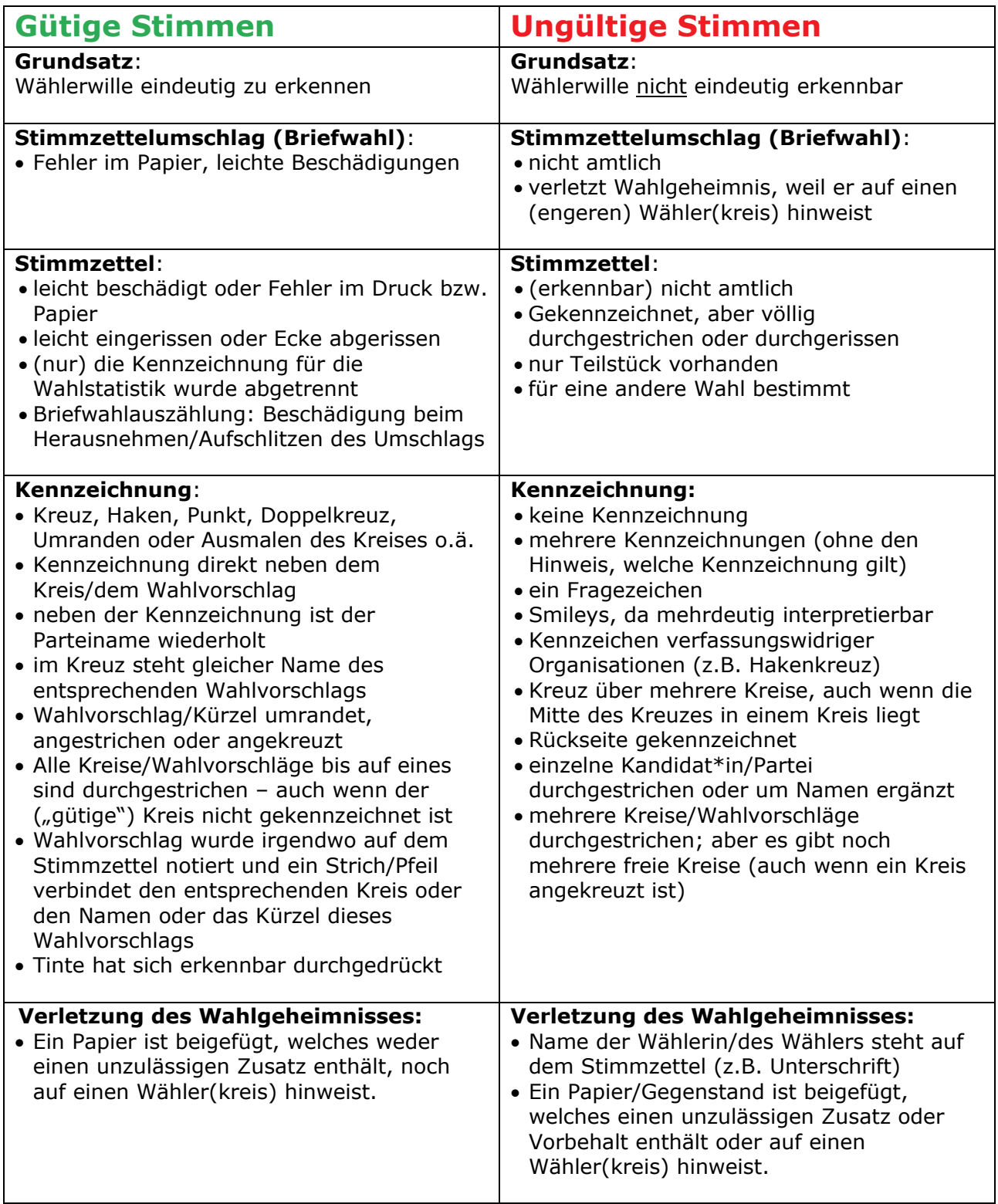

## <span id="page-37-0"></span>**Anlage 3 - Ausfüllhilfe Fertigung der Urnenwahlniederschrift**

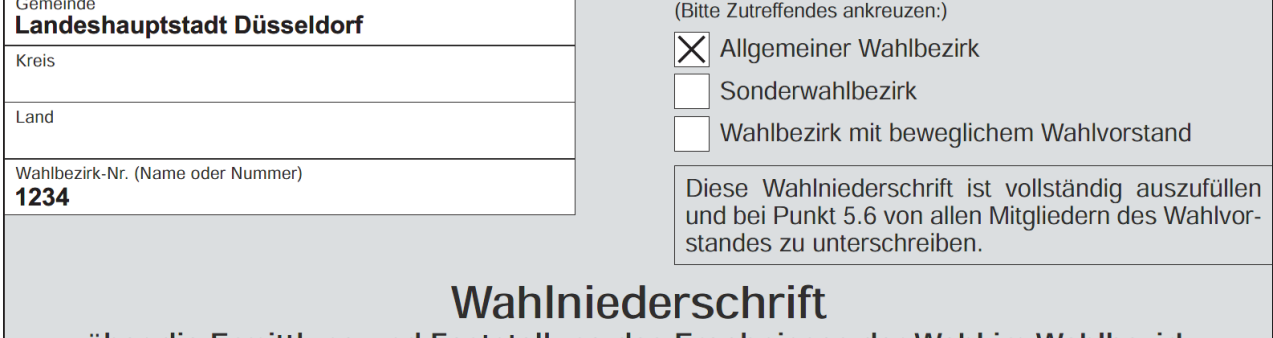

über die Ermittlung und Feststellung des Ergebnisses der Wahl im Wahlbezirk bei der Wahl zum Europäischen Parlament am 9. Juni 2024

#### $\mathbf{1}$ . Wahlvorstand

Zu der Wahl zum Europäischen Parlament waren für den Wahlbezirk vom Wahlvorstand erschienen:

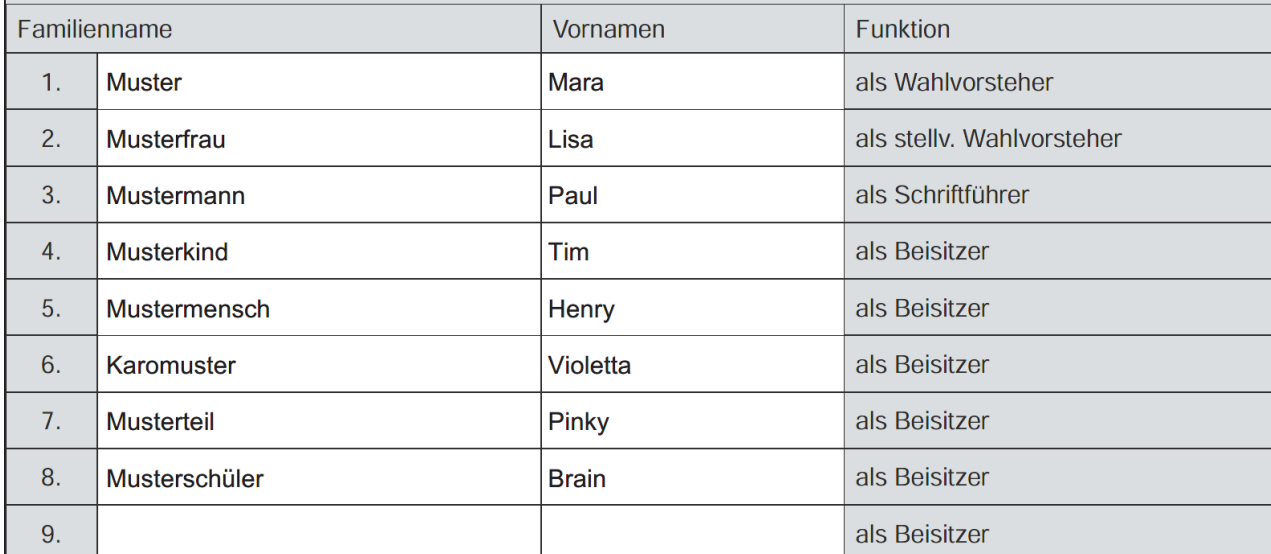

Anstelle der nicht erschienenen oder ausgefallenen Mitglieder des Wahlvorstandes ernannte der Wahlvorsteher folgende anwesende oder herbeigerufene Wahlberechtigte zu Mitgliedern des Wahlvorstandes und wies sie auf ihre Verpflichtung zur unparteiischen Wahrnehmung ihres Amtes und zur Verschwiegenheit über die ihnen bei ihrer amtlichen Tätigkeit bekannt gewordenen Angelegenheiten hin:

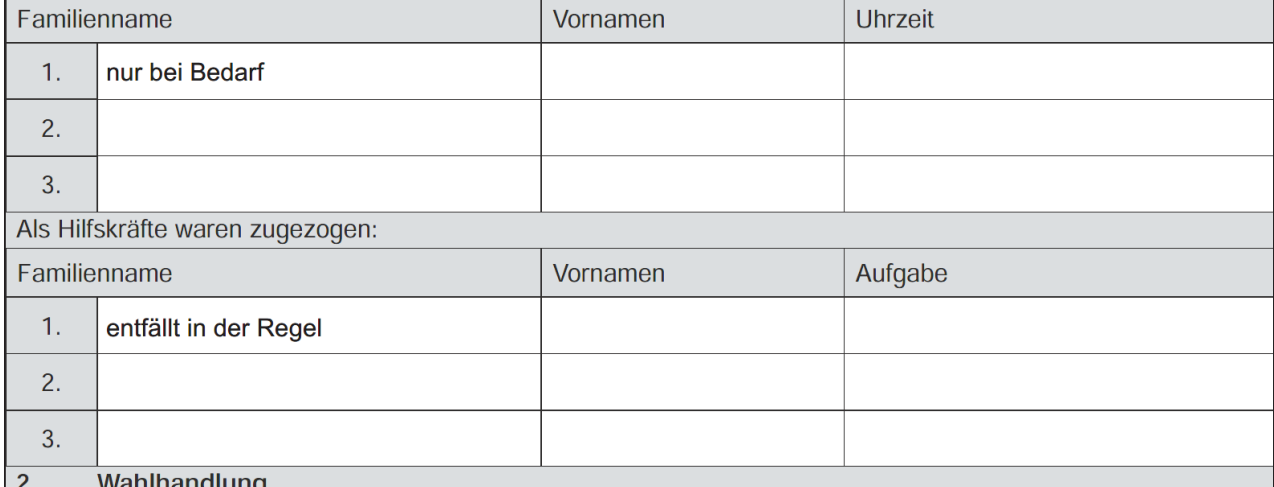

#### vahihandlung  $2.1$ Eröffnung der Wahlhandlung

Der Wahlvorsteher eröffnete die Wahlhandlung damit, dass er die anwesenden Mitglieder des Wahlvorstandes auf ihre Verpflichtung zur unparteiischen Wahrnehmung ihres Amtes und zur Verschwiegenheit über die ihnen bei ihrer amtlichen Tätigkeit bekannt gewordenen Angelegenheiten hinwies; er stellte die Erteilung dieses Hinweises an alle Beisitzer vor Aufnahme ihrer Tätigkeit sicher. Er belehrte sie über ihre Aufgaben.

Abdrucke des Europawahlgesetzes, des Bundeswahlgesetzes und der Europawahlordnung lagen im Wahlraum vor.

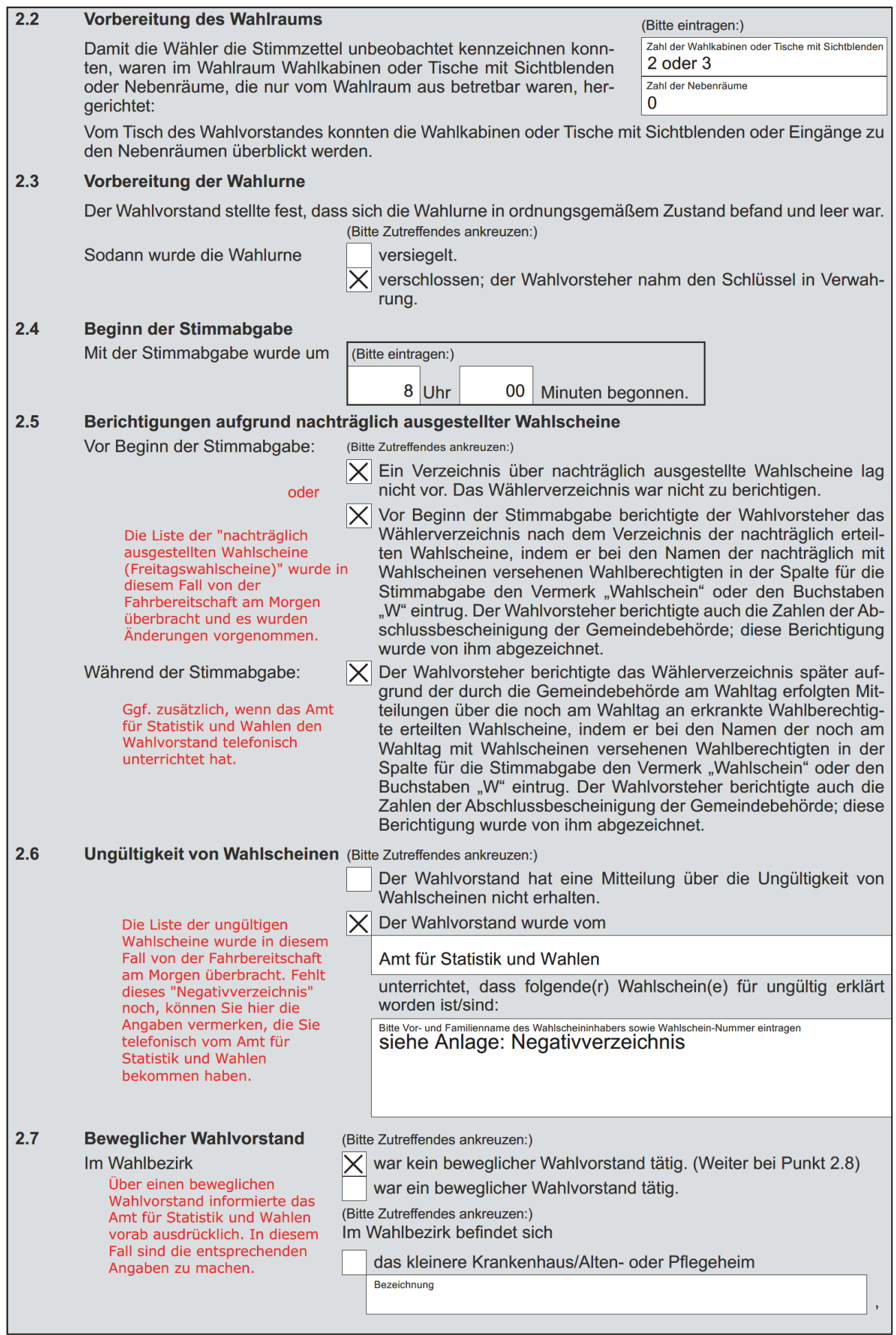

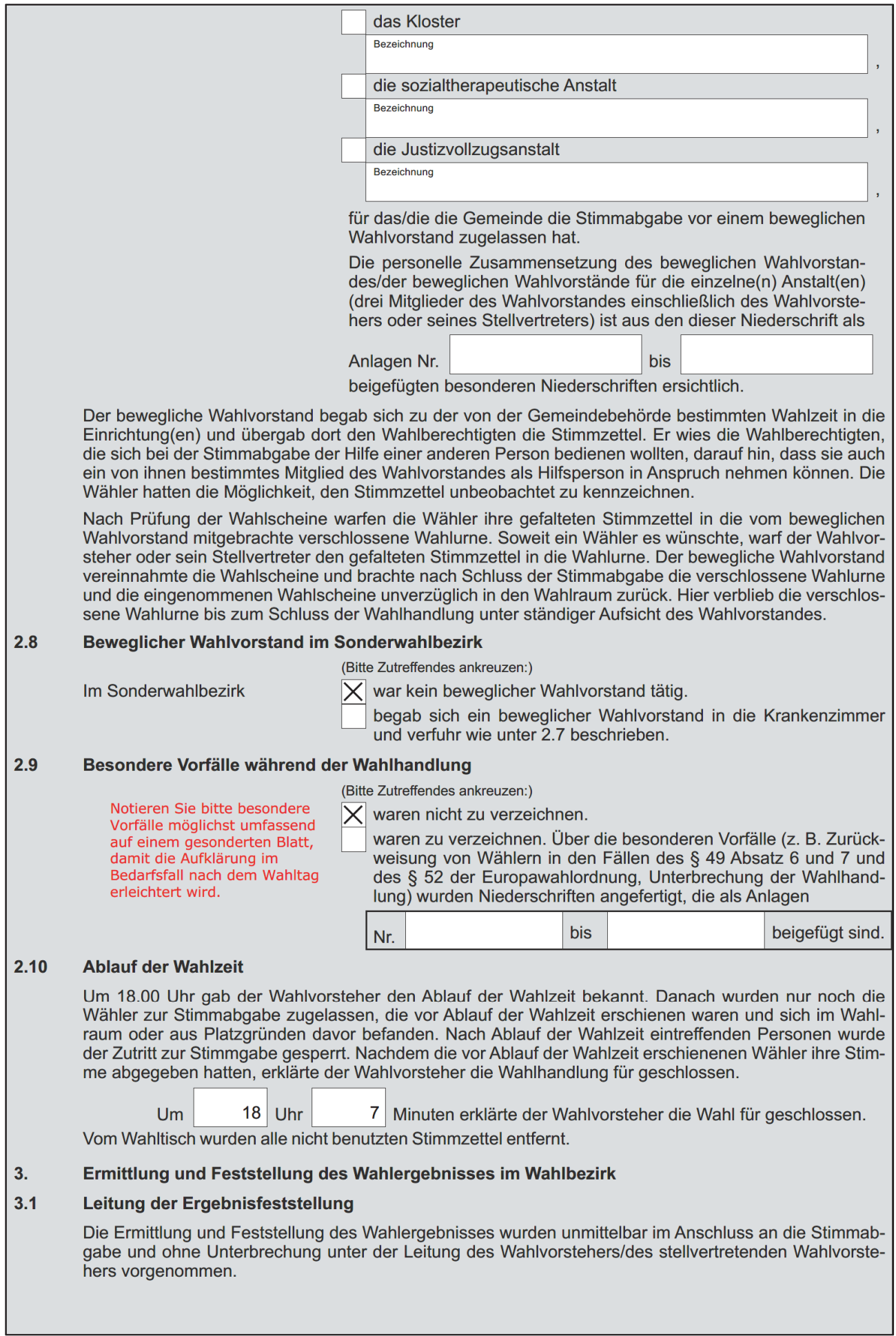

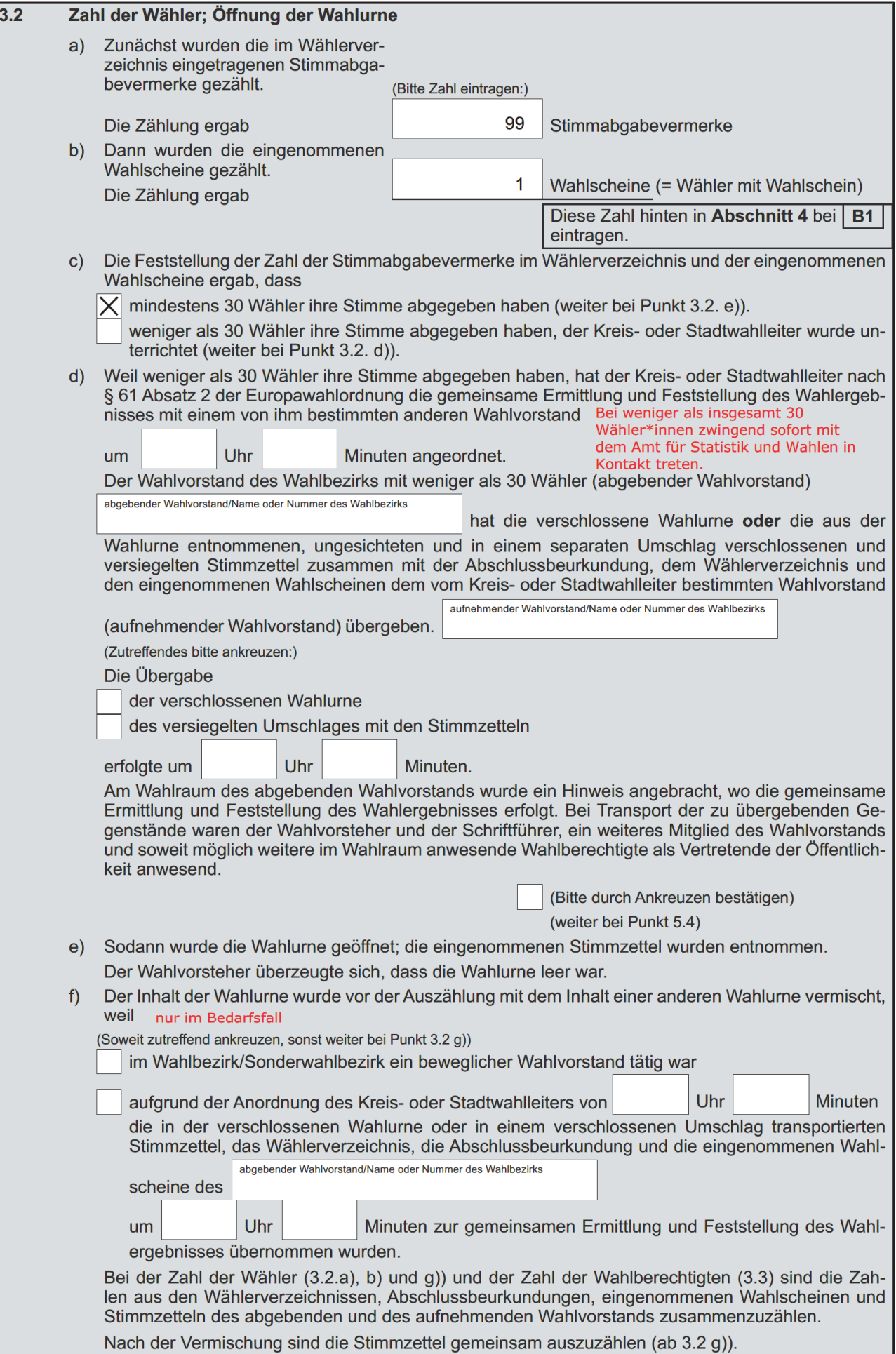

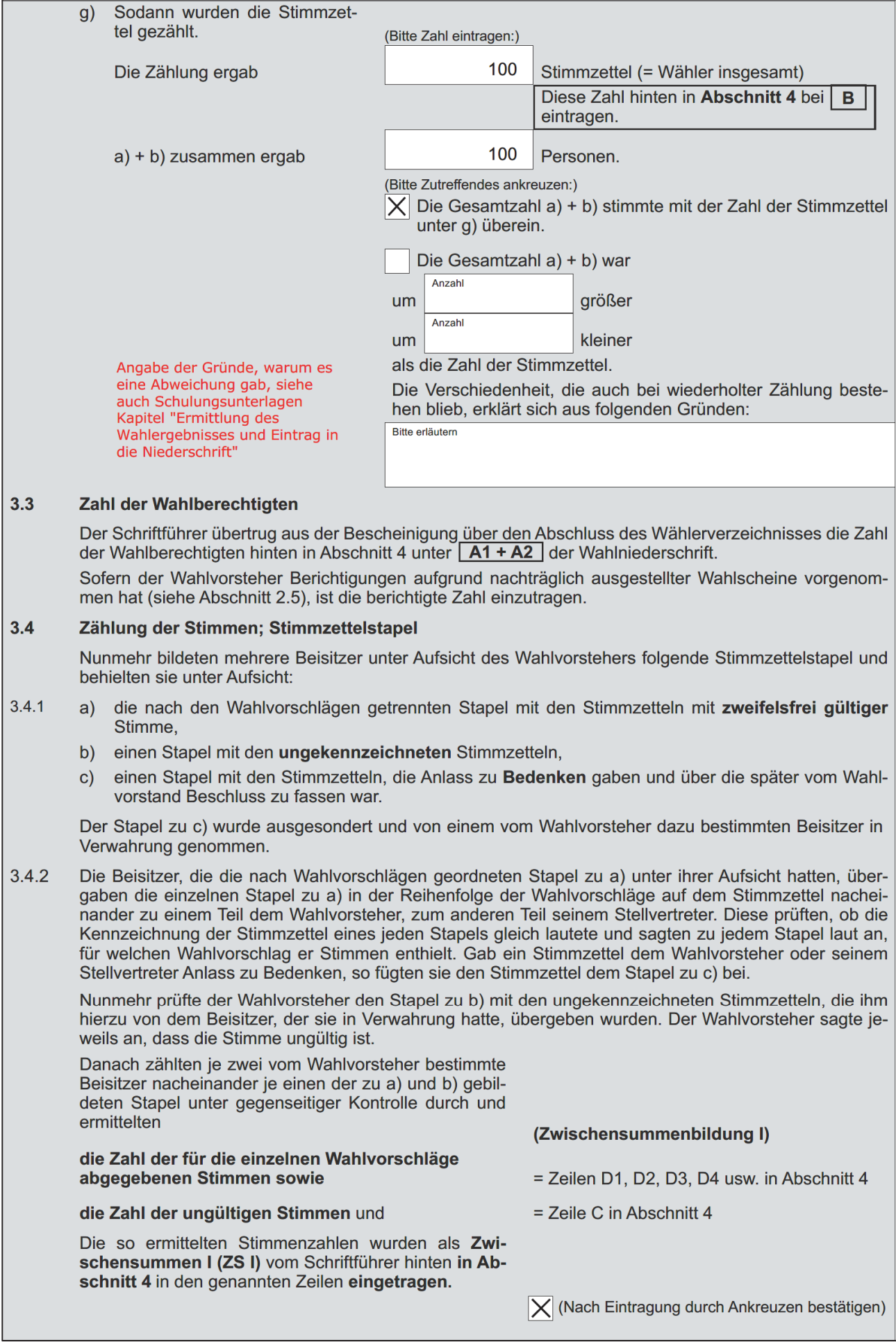

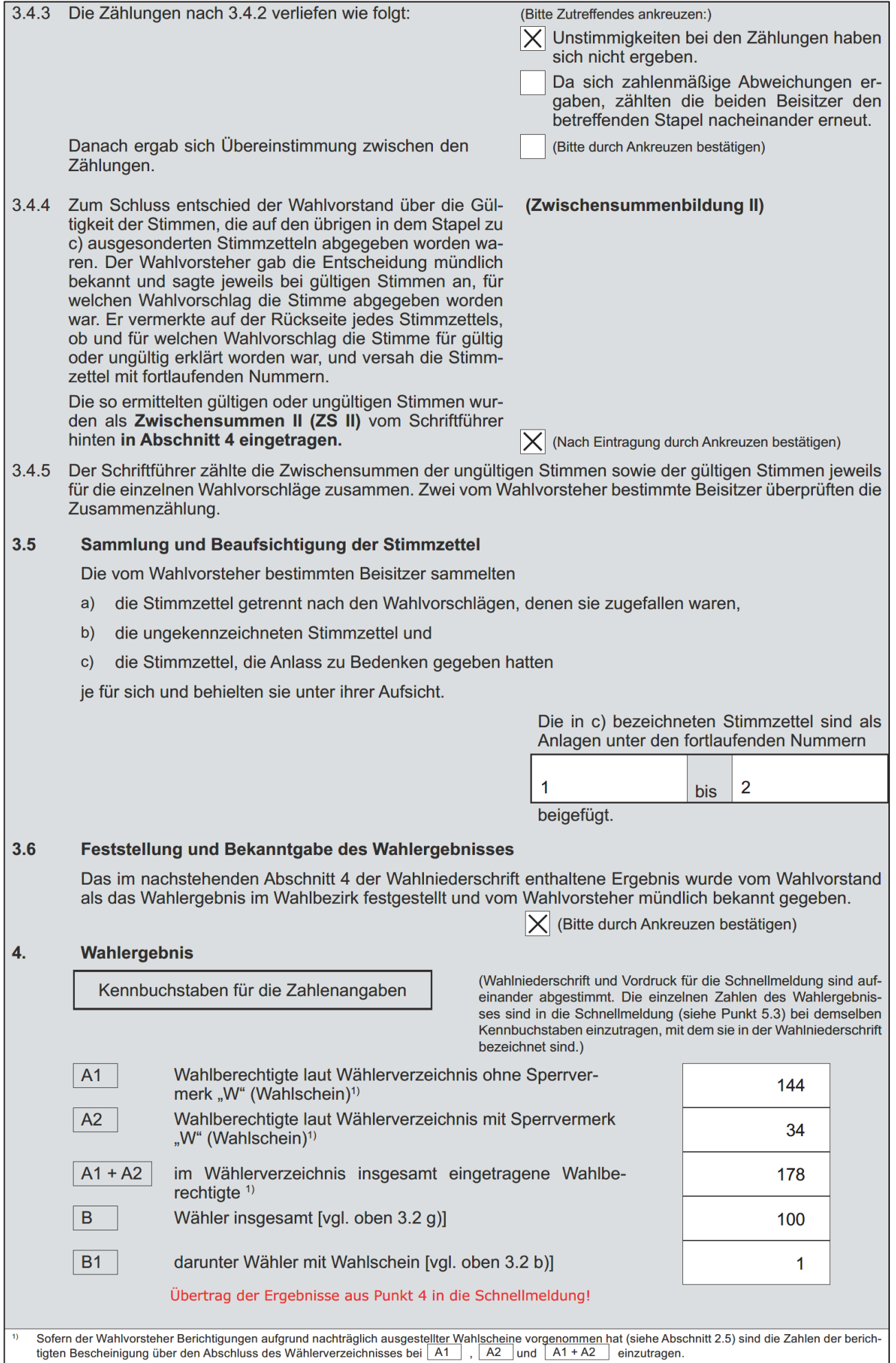

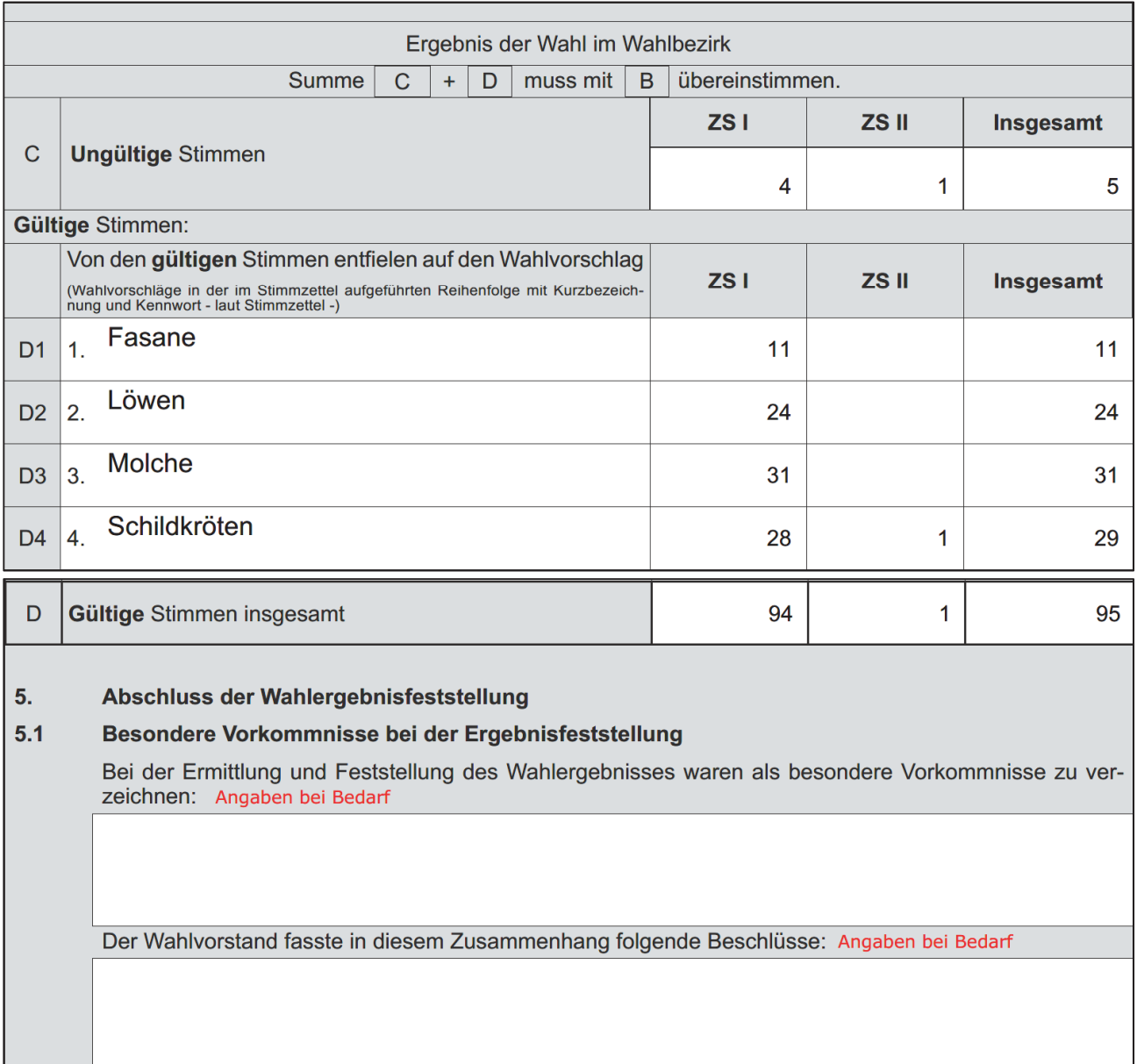

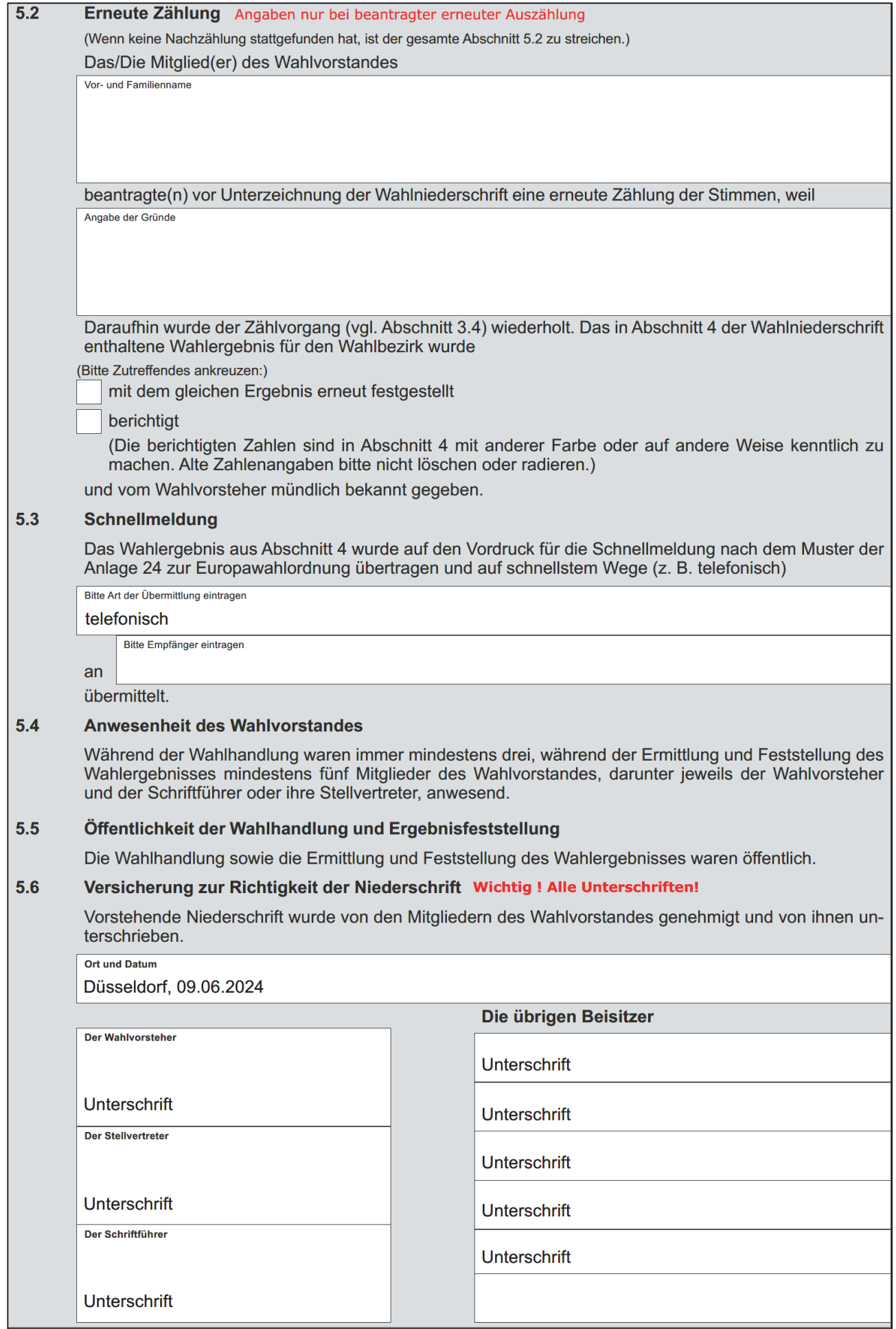

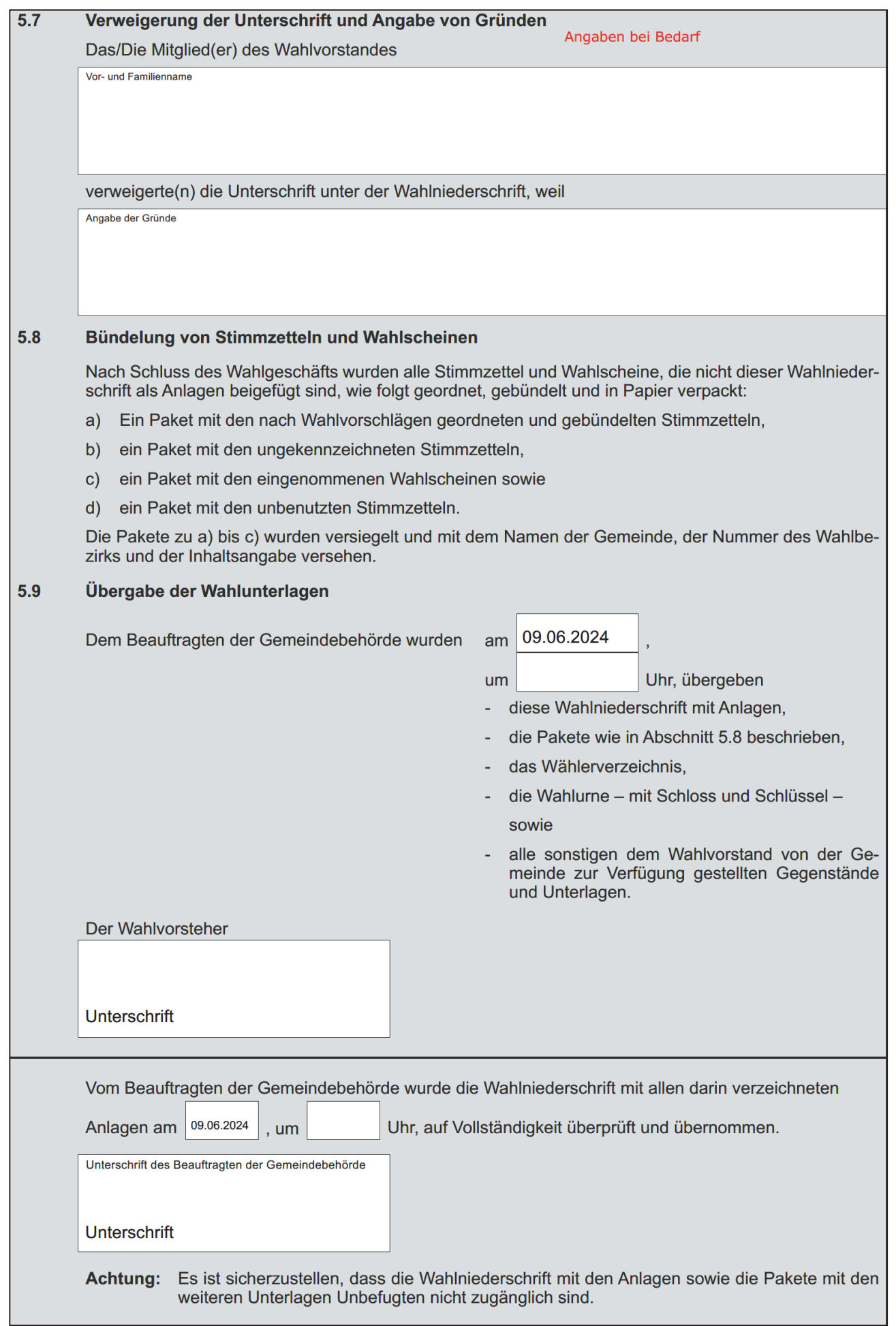

## <span id="page-46-0"></span>**Anlage 4 – Wahlbeobachter\*innen**

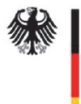

Die Bundeswahlleiterin Informationen der Bundeswahlleiterin

Stand: März 2024

## **Handreichung zum Umgang mit Wahlbeobachtern**

Die Öffentlichkeit der Wahl ist ein wichtiges Wahlrechtsprinzip. Es dient dem Schutz der Wahlrechtsgrundsätze und soll das Vertrauen in die ordnungsgemäße Durchführung der Wahl stärken. Jede Person hat das Recht, ab dem Zeitpunkt des Zusammentritts des Wahlvorstands am Morgen des Wahltags bis zur Ermittlung und Feststellung des Wahlergebnisses im Wahlraum anwesend zu sein und die Abläufe zu beobachten. Eine Anmeldung oder Registrierung als Wahlbeobachterin oder -beobachter ist nicht erforderlich. Das Recht ist auf die Beobachtung beschränkt. Die Mitglieder des Wahlvorstandes sind nicht verpflichtet, mit beobachtenden Dritten in Kontakt oder Diskussion zu treten. Fragen sollten nach Möglichkeit jedoch beantwortet werden, um eventuell bestehende Missverständnisse in einem kurzen Gespräch aufklären zu können.

Die untenstehenden zulässigen und unzulässigen Verhaltensweisen von Wahlbeobachtenden sollen die (Urnen)-Wahlvorstände und Briefwahlvorstände gleichermaßen in ihrer Entscheidungsfindung unterstützen, wie mit der vorliegenden Wahlbeobachtung umzugehen ist. Sie gelten sowohl für Bundestags- als auch für Europawahlen.

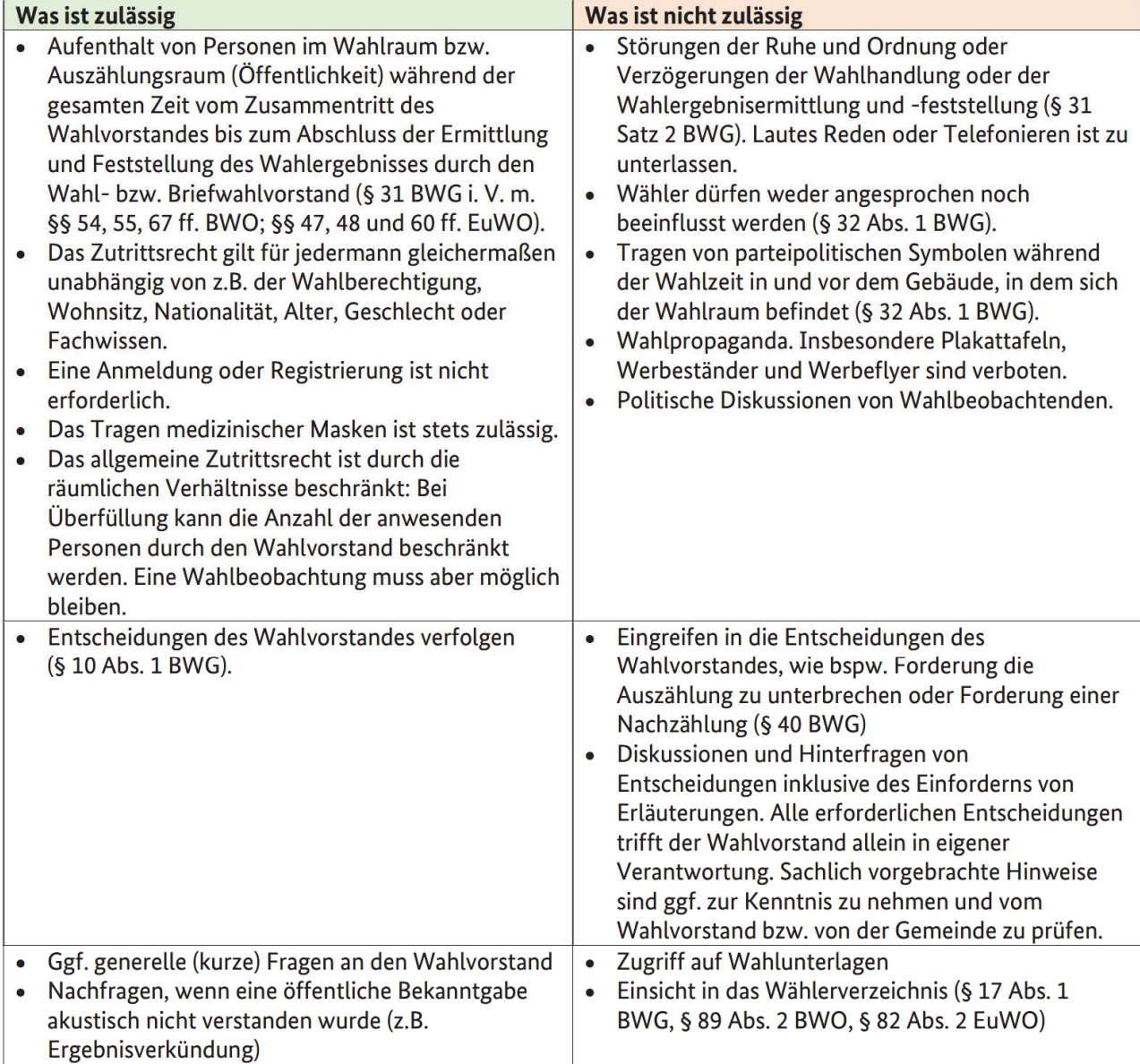

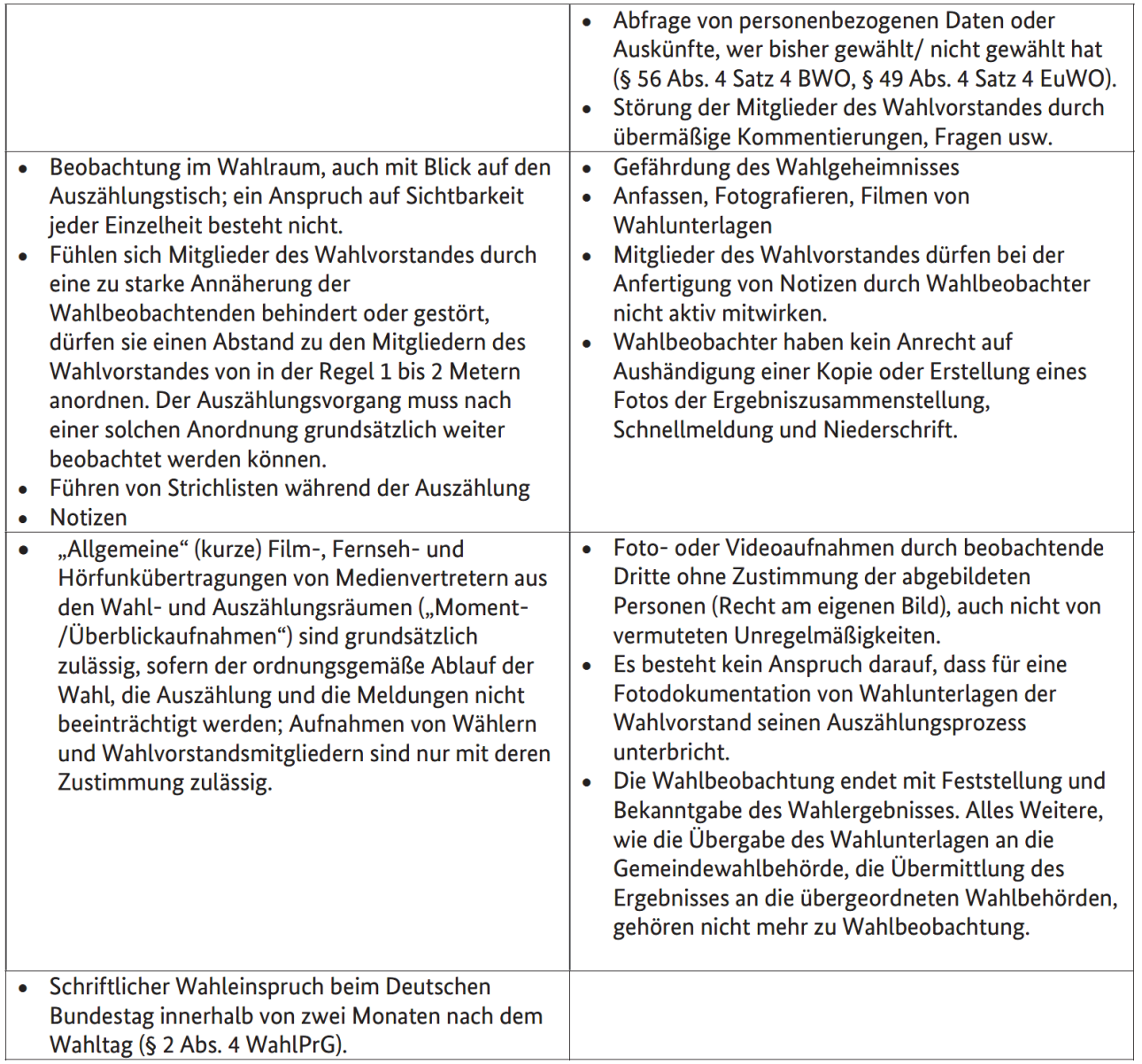

Sobald es zu besonderen Vorkommnissen durch die Beobachtung Dritter gekommen ist, ist dies in der Niederschrift (ggf. als Anlage) festzuhalten.

Bei Verstößen gegen die Regeln sollen beobachtende Dritte vom Wahlvorstand zunächst ermahnt werden. Bei einem wiederholten Verstoß oder bei einer gravierenden Störung der Wahlhandlung oder der Ermittlung und Feststellung des Wahlergebnisses können sie vom Wahlvorstand aus dem Wahlraum verwiesen werden (§ 31 BWG, §§ 54, 55 BWO, §§ 47, 48 EuWO). Wenn sie in dem Wahlraum wahlberechtigt sind, sollte ihnen vorher die Möglichkeit der Stimmabgabe eingeräumt werden. Erscheinen sie später wieder im Wahlraum, dürfen sie wegen der Öffentlichkeit der Wahlhandlung nur dann erneut aus dem Raum verwiesen werden, wenn sie erneut gravierend stören.

Sind wegen Störungen eine ordnungsgemäße Ermittlung und Feststellung des Wahlergebnisses nicht möglich, ist ggf. die Auszählung bis zur Wiederherstellung der Ordnung zu unterbrechen (§ 40 Satz 1 BWG, Anlage 29 BWO, Anlage 25 EuWO). Bei erzwungener oder anderweitig unabwendbarer Unterbrechung der öffentlichen Stimmenauszählung sind alle Unterlagen (einschließlich der Stimmzettel) vom Wahlvorstand zu verpacken, zu versiegeln und unter Verschluss zu halten, bis die Öffentlichkeit wiederhergestellt und die Ermittlung und Feststellung des Wahlergebnisses fortgeführt werden kann. Bei nicht abstellbaren Störungen ist die zuständige Stelle bei der Gemeinde zu informieren und im Bedarfsfall die Polizei hinzuzuziehen. Wahlbehinderungen sind nach § 107 StGB strafbar. Mögliche Nebenfolgen sind gemäß §§ 45 Abs. 2 und 5, 108c StGB der Verlust der Amtsfähigkeit, der Wählbarkeit und des Stimmrechts.

## **Ihre Notizen**

## **Ihre Notizen**

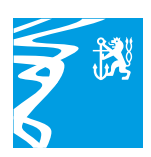

Landeshauptstadt Düsseldorf Amt für Statistik und Wahlen

#### **Herausgegeben von der**

Landeshauptstadt Düsseldorf Der Oberbürgermeister Amt für Statistik und Wahlen Mecumstraße 10, 40223 Düsseldorf

**Verantwortlich** Manfred Golschinski

IV/24

**www.duesseldorf.de**